**Universidad Siglo 21**

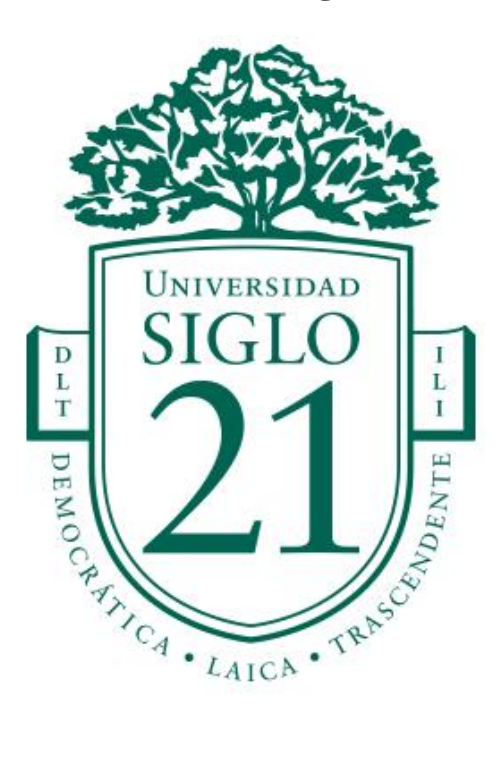

# **Trabajo Final de Grado. Prototipado Tecnológico** Carrera: **Licenciatura en Informática**

# **Sistema de Administración de Videos de Cámara Gesell del Poder Judicial de Tucumán**

Autor: **Fernando Javier Pujol** Legajo: **VINF06107** Tutor: **Ing. Carolina Ferreyra**

San Miguel de Tucumán, Marzo de 2023

# Índice

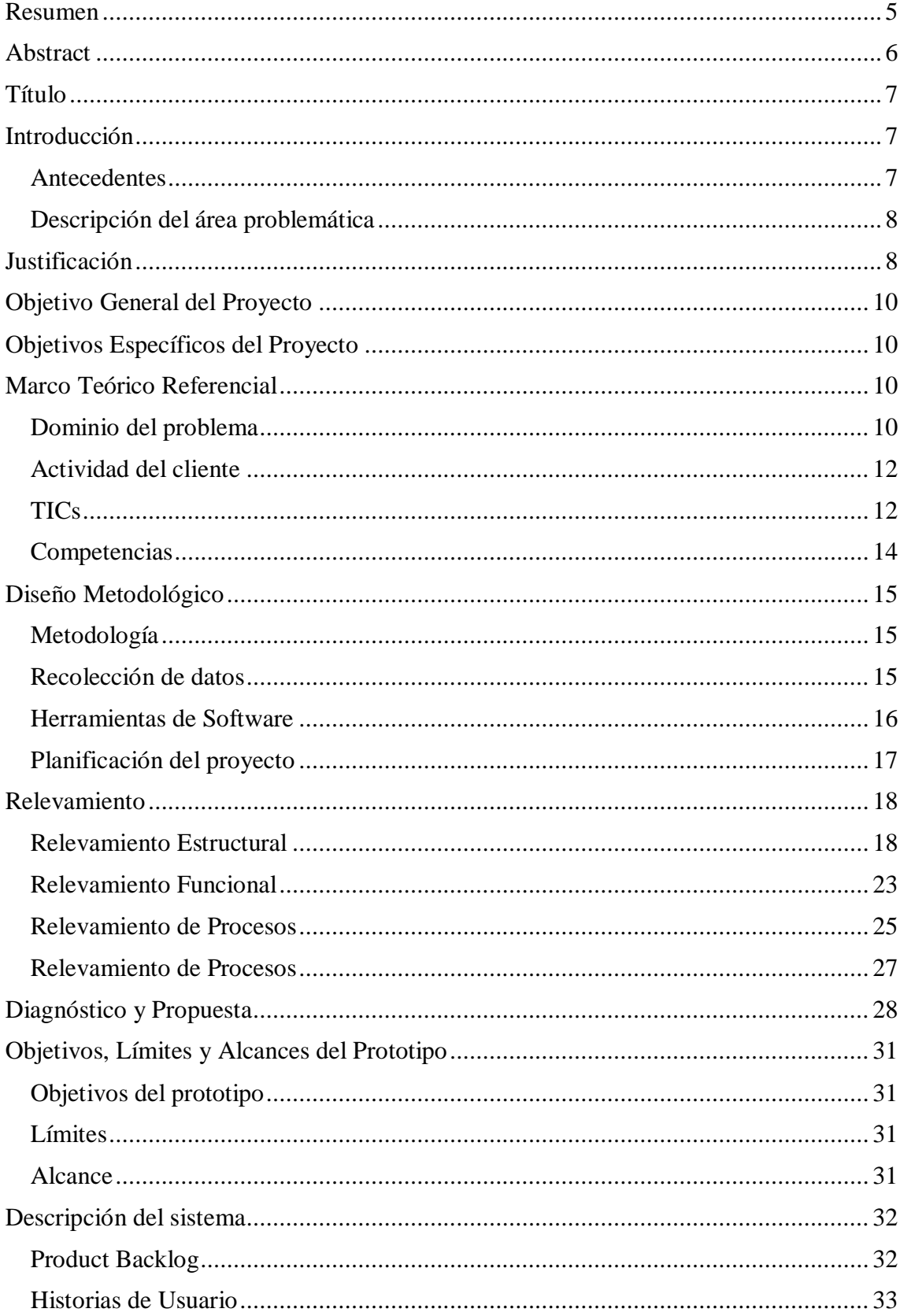

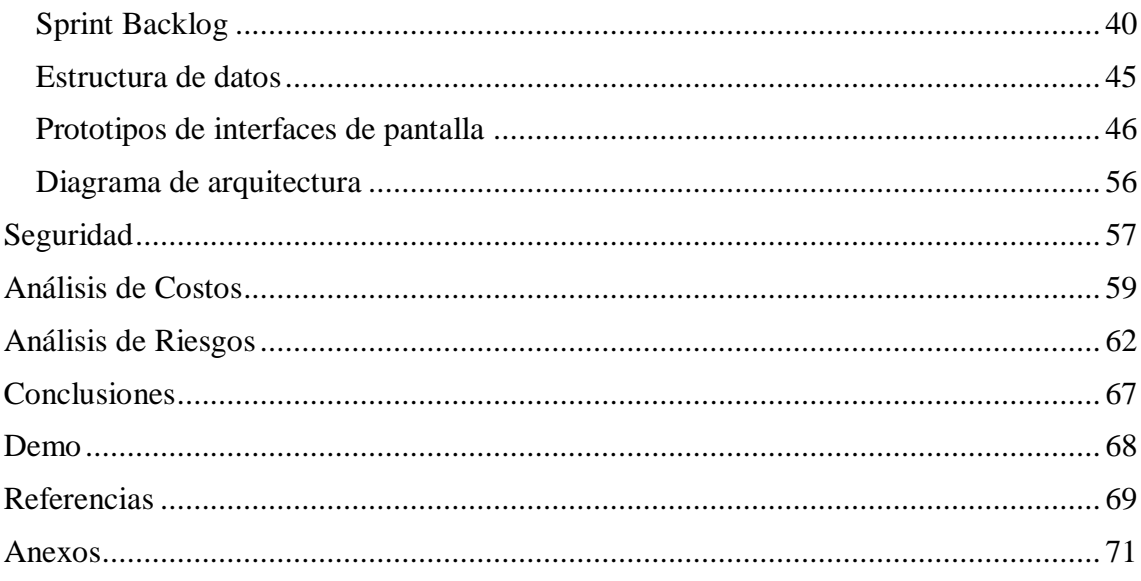

# Índice de Tablas

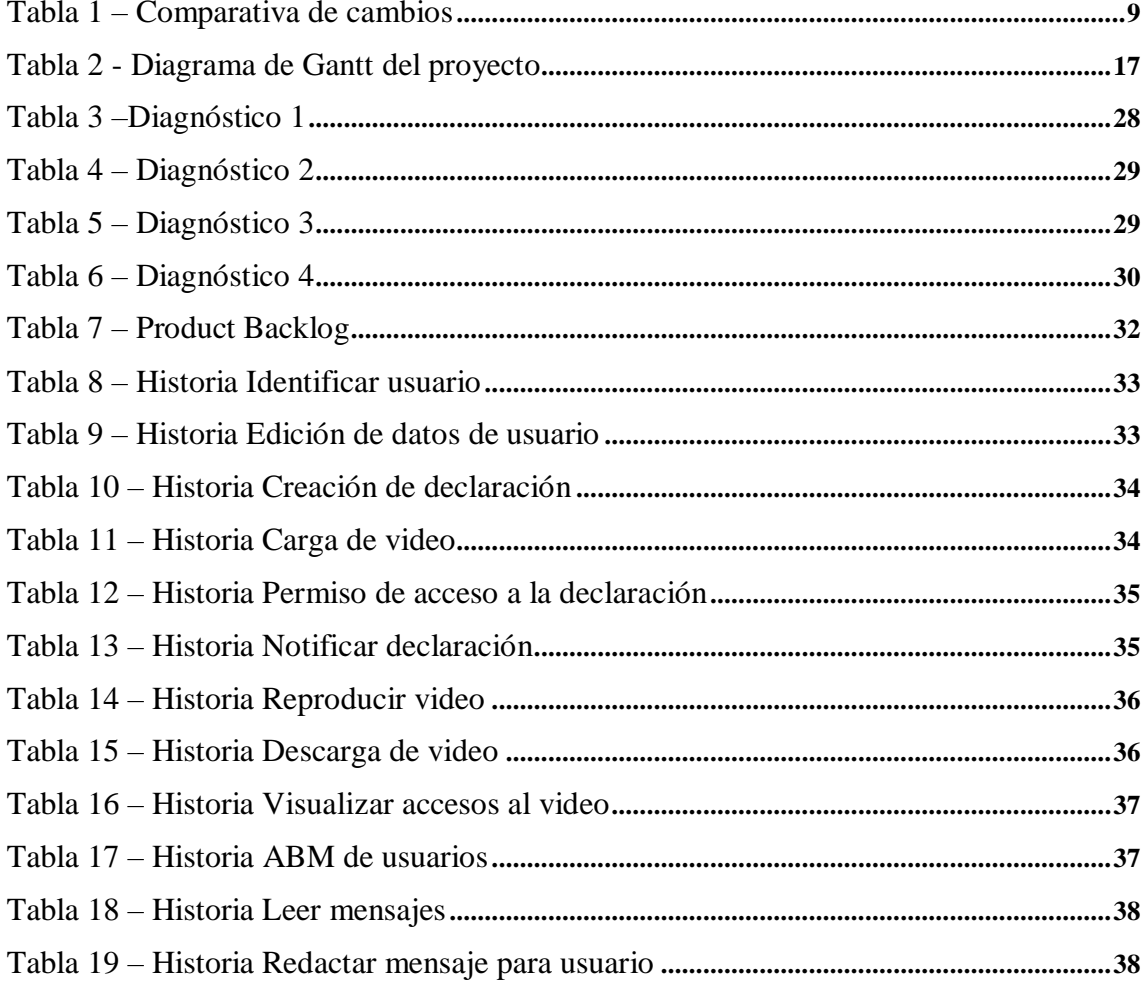

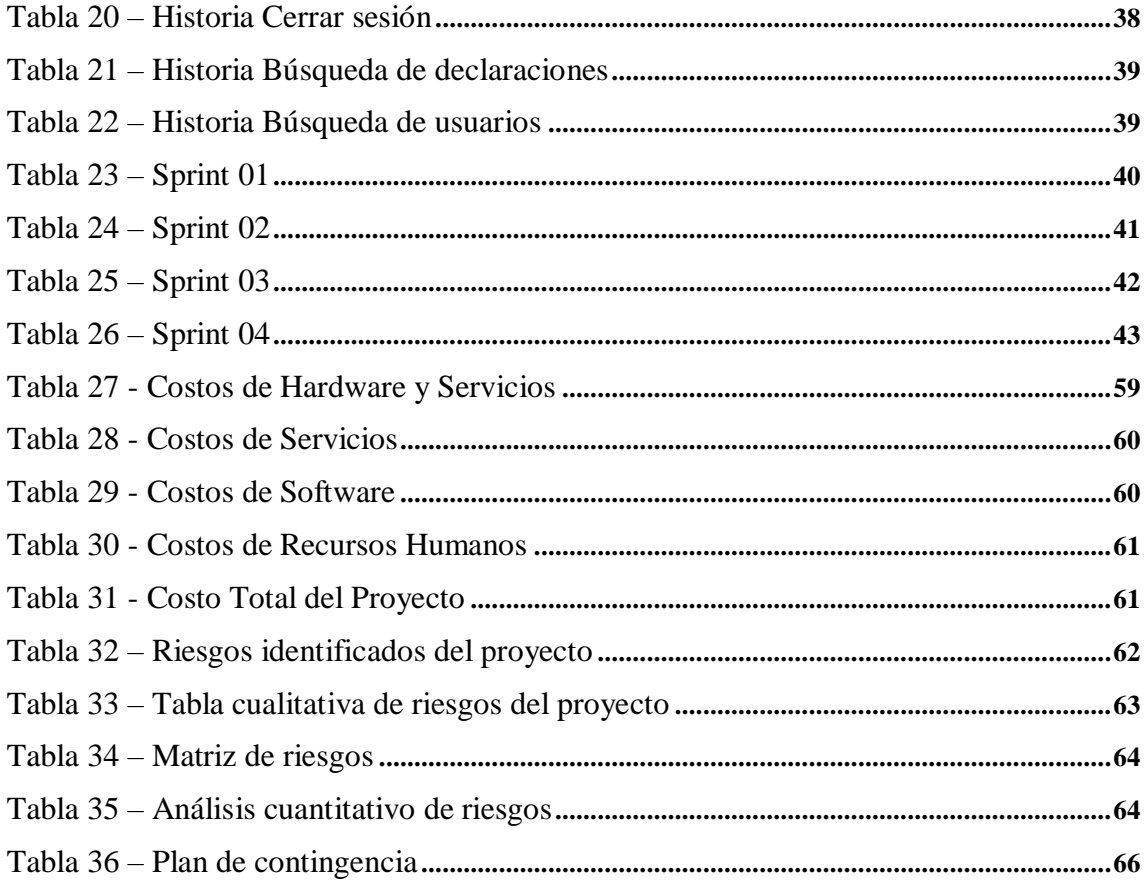

# **Índice de Ilustraciones**

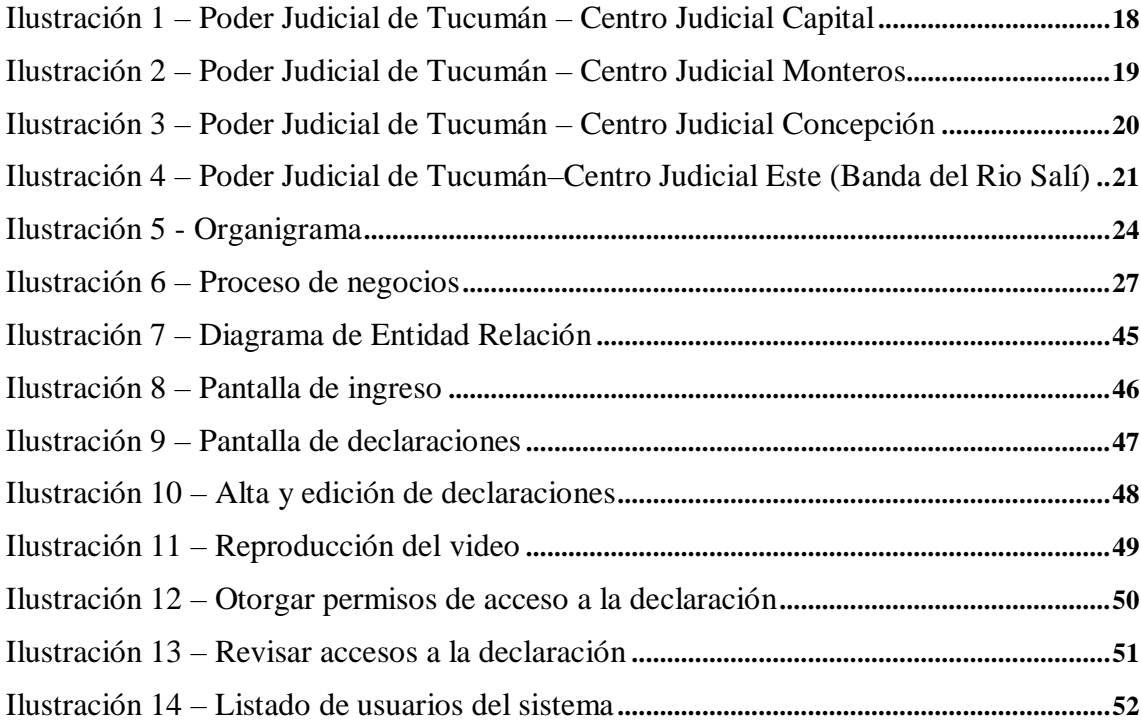

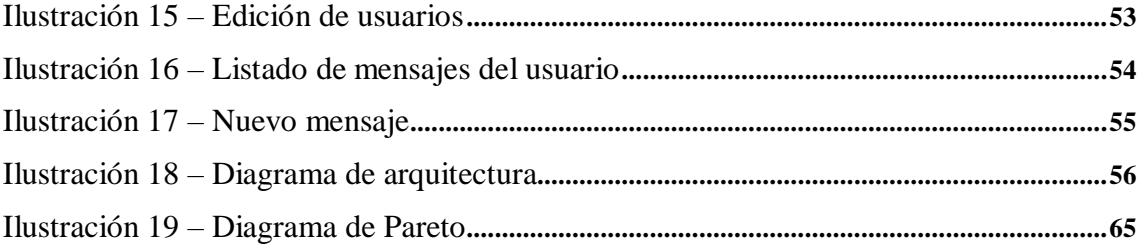

### **Resumen**

<span id="page-5-0"></span>En el desarrollo de los procesos judiciales frecuentemente es necesario reproducir videos de declaraciones de menores e incapaces que se denominan declaraciones en cámara Gesell. En la actualidad dichos videos se transportan, almacenan y entregan de forma manual, por agentes judiciales seleccionados sin ningún criterio formal sino según disponibilidad, lesionando así la cadena de resguardo necesaria para los mismos. Los videos mencionados requieren un tratamiento especial en cuanto a seguridad y disponibilidad para facilitar el desarrollo normal de los procesos judiciales que los requieran, evitando el acceso indebido, extravío o pérdida por daños del soporte magnético y garantizando que estarán disponibles en cualquier momento y lugar. Con el propósito de mejorar el tratamiento de las declaraciones en registros audiovisuales y dotarlos de todos los recaudos necesarios y acordes a su importancia se abordó el desarrollo de un proyecto que estudió todas las necesidades requeridas en el proceso para estandarizar el tratamiento de los archivos de video otorgándoles seguridad, disponibilidad y privacidad.

Palabras clave: cámara Gesell, proceso judicial, aplicación web

## **Abstract**

<span id="page-6-0"></span>While a judicial processes is under way, is often necessary to play video statements of minors and incapacitated persons, which are called Gesell dome statements. Currently, these videos are transported, stored and delivered manually, by selected judicial agents without any formal criteria but according to availability, thus damaging the necessary chain of protection for them. The aforementioned videos require special treatment in terms of security and availability to facilitate the normal development of the judicial processes that require them, avoiding improper access, loss or lost due to damage of the magnetic support and guaranteeing their availability at any time and place. In order to improve the treatment of audiovisual statements and provide them with all the necessary precautions according to their importance, the development of a project was proposed that studied all the necessities required in the process to standardize the treatment of video files. granting them with security, availability and privacy.

Keywords: Gesell dome, judicial processes, web application

### **Título**

<span id="page-7-0"></span>Sistema de Administración de Videos de Cámara Gesell del Poder Judicial de Tucumán.

### **Introducción**

<span id="page-7-1"></span>En el presente proyecto se aborda la transformación digital del proceso de tratamiento de registros audiovisuales de declaraciones en cámara Gesell del Poder Judicial de Tucumán. El resguardo de dichas declaraciones es un asunto muy delicado y para remediarlo se plantea un sistema WEB que permita almacenar y consumir (por descarga o visualización online) dichos videos de declaraciones en cámara Gesell, con diferentes roles de usuarios, permisos específicos y búsquedas mediante etiquetas. Asimismo el sistema se vincula mediante consultas API con el sistema de expedientes penales para obtener datos de la causa.

### <span id="page-7-2"></span>*Antecedentes*

El Poder Judicial de la Provincia de Tucumán es ejercido por una Corte Suprema y demás tribunales que establece la ley. Es uno de los tres poderes del Estado y es el encargado de interpretar las normas y administrar justicia en casos concretos, es decir, cuando dos o más personas tienen un problema. En todos los casos la actividad judicial debe seguir ciertas reglas y esto se conoce como debido proceso: es la forma en que deben tramitarse todo conflicto o caso concreto, según las garantías judiciales.

En el desarrollo de los juicios, ya sean orales o escritos, los agentes judiciales, fiscales, defensores, jueces y psicólogos, necesitan contar con acceso a los videos de declaraciones en cámara Gesell de menores e incapaces que fueron previamente grabadas en una sala especial.

En la actualidad, los videos son trasladados manualmente en medios de almacenamiento portátiles, lo que produjo en muchos casos múltiples problemas de seguridad y disponibilidad.

#### <span id="page-8-0"></span>*Descripción del área problemática*

El poder judicial está dividido, a los efectos jurisdiccionales, en cuatro centros judiciales: el de Capital, el de Concepción, el de Monteros y el de la Banda del Río Salí (este último es el más nuevo).

En el trámite y desarrollo de los juicios es frecuente y necesario el acceso a videos de declaraciones en cámara Gesell. Dichos videos son declaraciones de víctimas o testigos que por su edad o condición (incapaces) son supervisados por el gabinete psicológico de la Corte Suprema.

Debido a su naturaleza jurídica y a la vulnerabilidad de los declarantes, este material debe ser preservado de manera privada y se debe garantizar su trazabilidad e inalterabilidad desde que es generada hasta que es consumida por las oficinas que tengan la autorización correspondiente.

Estas grabaciones son fundamentales como instrumento legal, ya que si se extravían o destruyen no se pueden repetir ocasionando, por ejemplo, que un delincuente quede libre, vea disminuida su condena o quizás que sea condenado erróneamente.

Asimismo la disponibilidad de los mismos representa un problema con diversos escenarios ya que, por ejemplo, se puede requerir dichos registros en centro judicial distante debido a casos de interconexión entre juicios.

# **Justificación**

<span id="page-8-1"></span>En un análisis preliminar, planteamos la alternativa de que dichos registros audiovisuales pueden ser subidos a un servidor y protegidos de acceso, otorgando al sistema judicial que los requiera la disponibilidad inmediata, la inalterabilidad del registro, la trazabilidad tanto de las subidas como de los consumos del servicio, y la garantía del resguardo con las debidas copias de seguridad, solucionando así los diversos problemas actuales detectados.

En este sentido, el proyecto se planteó como una herramienta que contribuye al avance en la eficacia y eficiencia de los procesos judiciales, que en la provincia de Tucumán vienen sumándose paulatinamente a un proceso de transformación digital notoria, con productos informáticos que actualmente están siendo compartidos a nivel nacional a través de la plataforma Alberdi, creada por la Corte Suprema de Justicia de Tucumán a tal fin. Sin lugar a dudas, un proceso tan importante como las declaraciones en cámara Gesell no puede quedar relegado a tecnologías antiguas.

Podremos comparar uno a uno los cambios implementados en la siguiente tabla:

<span id="page-9-0"></span>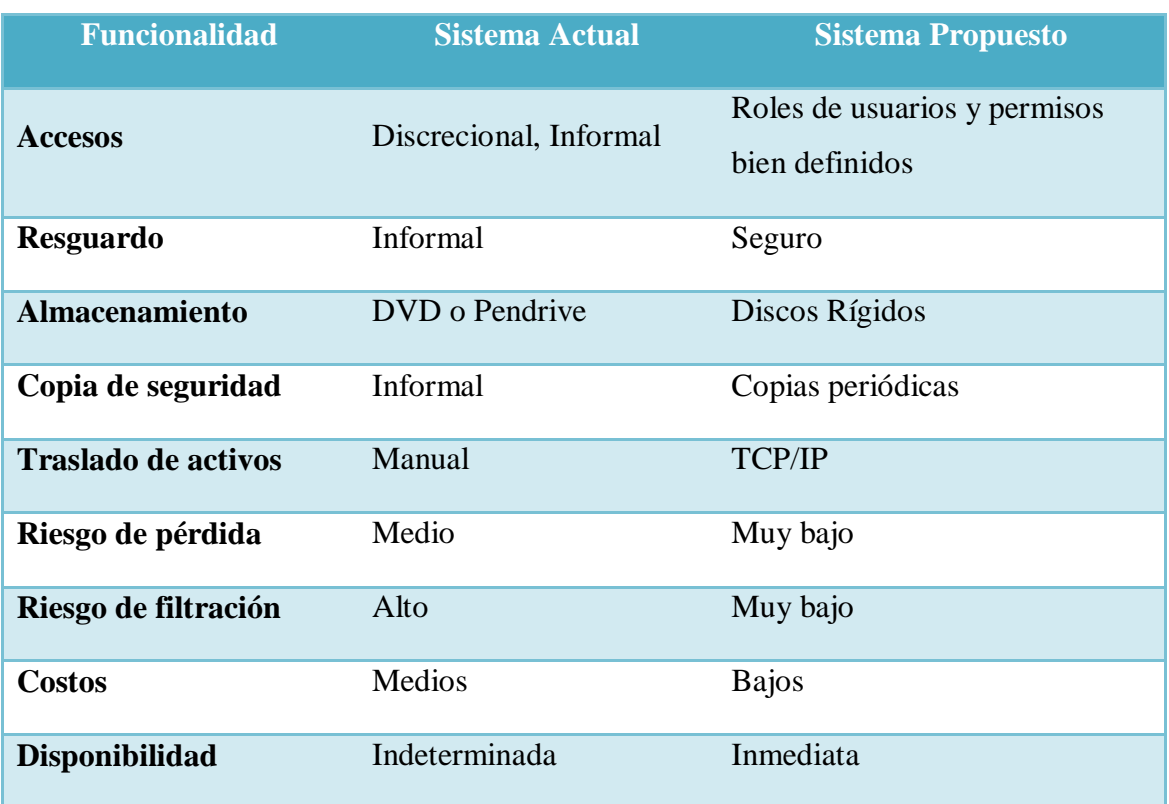

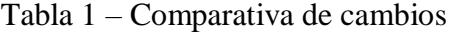

## **Objetivo General del Proyecto**

<span id="page-10-0"></span>Analizar, diseñar y desarrollar un Sistema de almacenamiento, distribución y resguardo de registros audiovisuales en cámaras Gesell con el objetivo de mejorar la disponibilidad y seguridad de las mismas con miras a la consecución de una justicia más eficiente.

# <span id="page-10-1"></span>**Objetivos Específicos del Proyecto**

- $\checkmark$  Recopilar información de los procesos actuales de entrega de registros audiovisuales mediante entrevistas e inspección edilicia, de infraestructura y materiales
- $\checkmark$  Analizar los requerimientos del proyecto, su factibilidad y completitud, considerando que el cambio debe implicar mejoras en la simplicidad, seguridad, disponibilidad, costos e implementación
- $\checkmark$  Investigar el marco legal que afecta los registros audiovisuales
- $\checkmark$  Construir un cronograma de realización del proyecto
- $\checkmark$  Seleccionar las herramientas tecnológicas necesarias
- $\checkmark$  Desarrollar un sistema para la administración de registros audiovisuales

# **Marco Teórico Referencial**

#### <span id="page-10-3"></span><span id="page-10-2"></span>*Dominio del problema*

Para conocer el marco técnico y legal de cámaras Gesell sobre el cual se trabajó, vamos a considerar las siguientes palabras de su creador, Arnold Gesell.

La cámara es, en algún sentido, más poderosa que el ojo del psicólogo. El ojo puede ver, pero no puede grabar. Ni siquiera en el arcano visual de la corteza más eidética se pueden almacenar imágenes permanentes inmutables para su referencia retrospectiva. Esto es precisamente lo que la cámara puede hacer por nosotros. Puede proveernos registros ópticos en serie – registros que no se desvanecen con el tiempo ni se deforman con prejuicios, sino que perpetúan con fidelidad imparcial la configuración del evento original. (Arnold Gesell, 1928, p. 157)

Este concepto no hace sino reafirmar la creencia en la importancia de la conservación adecuada de los registros audiovisuales.

Con respecto a los mencionados registros, el Código Procesal Penal de la Provincia de Tucumán dice:

> Sin perjuicio de lo dispuesto en los artículos 137 y 229 (ex arts. 136 y 227), el fiscal de Instrucción o el tribunal dispondrá la declaración de la víctima de abusos físicos o sexuales, que sea menor de edad o discapacitada, por medio de la "Cámara de Observación o Gesell", notificando de ello a todas las partes involucradas para su comparencia. La víctima será interrogada, a los fines de la investigación o resolución de la causa, por el fiscal o tribunal, con la asistencia inexcusable de un psicólogo y/u otro profesional necesario, pertenecientes al Poder Judicial y previamente desinsaculados, quienes emitirán dictamen conforme lo expresado por el artículo 245 (ex art. 242). (Código Procesal Penal Tucumán (CPPT), Artículo 232)

#### <span id="page-12-0"></span>*Actividad del cliente*

El Poder Judicial de la Provincia de Tucumán es ejercido por una Corte Suprema y demás tribunales que establece la ley. Es uno de los tres poderes del Estado y es el encargado de interpretar las normas y administrar justicia en casos concretos, es decir, cuando dos o más personas tienen un problema. En todos los casos la actividad judicial debe seguir ciertas reglas y esto se conoce como *debido proceso*: es la forma en que deben tramitarse todo conflicto o caso concreto, según las "garantías judiciales".

Está encabezado por la Corte Suprema de Justicia de la provincia y está integrado por jueces distribuidos en Cámaras (de segunda instancia) y Juzgados (de primera instancia), quienes intervienen en los casos según el tema que se trate. Está conformado – además – por distintas oficinas de apoyo y asistencia jurisdiccionales (entre las cuales se encuentran la Oficina de Gestión de Audiencias (OGA), la Oficina de Violencia Doméstica (OVD), la Oficina de Derechos Humanos y Justicia y la Oficina de Atención a las Víctimas de Delitos (OAVD)) y no jurisdiccionales (entre las cuales podemos mencionar oficinas de recursos humanos, administración, sistemas y mantenimiento).

#### <span id="page-12-1"></span>*TICs*

En este apartado vamos a realizar breves descripciones de las tecnologías que utilizamos para el desarrollo, a saber:

React: Este framework es la herramienta que fue seleccionada para el Front End, ya que por su gran utilización cuenta con un repositorio muy grande de librerías para optimizar el desarrollo y además cuenta con un gran soporte y actualidad. Según sus creadores "también llamada React.js o React.JS es una biblioteca de JavaScript declarativa, eficiente y flexible para construir interfaces de usuario. Permite componer IUs complejas de pequeñas y aisladas piezas de código llamadas componentes". (Sitio oficial de React, 2022)

Node.JS: Elegimos Node debido a que muestra un gran potencial y robustez para el Back End. Cuenta asimismo, al igual que React, con extenso soporte.

Es un entorno JavaScript que nos permite ejecutar en el servidor, de manera asíncrona, con una arquitectura orientada a eventos y basado en el motor V8 de Google, que compila Javascript en código máquina nativo en vez de interpretarlo en el navegador, consiguiendo así una velocidad mucho más alta. Node es de código abierto y puede ejecutarse en Mac OS X, Windows y Linux. (Sitio Oficial de Node, 2022)

Material-UI: Librería para modelado CSS de amplio uso y estandarización. Se seleccionó dicha librería debido a que maneja el modelado de los diferentes tamaños de pantalla (Responsiva). Según su sitio oficial: "Material UI es una biblioteca de componentes React de código abierto que implementa el diseño Material de Google. Incluye una colección completa de componentes pre construidos que están listos para usar en producción de forma estándar". (Sitio Oficial de Material-UI, 2022)

MySQL: Fue seleccionado por cumplir con los requisitos del proyecto para la persistencia de datos en un servidor interno. El almacenamiento en la nube quedó totalmente descartado por la sensibilidad de la información manejada.

Es el sistema de gestión de bases de datos de código abierto más popular, está desarrollado, distribuido y mantenido por Oracle. Las bases de datos en MySQL son relacionales, los datos se almacenan en tablas separadas en lugar de ponerlos todos en un solo lugar. MySQL Server es muy rápido, confiable, escalable y fácil de usar, puede correr cómodamente en un ordenador de escritorio o portátil, junto con sus otras aplicaciones, servidores web, y así, requiriendo poca o ninguna atención. (Sitio Oficial de Oracle, 2022)

Bcrypt: Función seleccionada como método de cifrado para contraseñas que ha demostrado alta eficacia y compatibilidad en todas las plataformas.

Utilidad de cifrado de archivos multiplataforma. Los archivos cifrados son portables a todos los sistemas operativos y procesadores compatibles. Las frases de contraseña deben tener entre 8 y 56 caracteres y se codifican internamente en una clave de 448 bits, sin embargo, todos los caracteres son significativos. (Sitio Oficial de Bcrypt, 2022)

#### <span id="page-14-0"></span>*Competencias*

Encontramos diversas soluciones para la administración de video las que, sin duda, llevan años de liderazgo en el mercado y con difusión mundial. Incluso podemos destacar que todas ellas son gratuitas, pero explicaremos ahora las dificultades de su aplicación al escenario local. Separando las aplicaciones encontradas en dos grupos tenemos:

Plataformas web de video: Algunos ejemplos son Vimeo (https://vimeo.com/) o YouTube (https://youtube.com). Analizando los dos juntos, ya que son muy parecidos, nos encontramos con que cumplen completamente en las funciones de administración de videos y seguridad, pero carecen de los detalles necesarios para administrar grupos de usuarios cerrados, permisos específicos (solamente se puede categorizar un video como totalmente privado o totalmente público). Carecen además de sistemas de mensajes entre usuarios y no es posible realizar la conexión de ninguna de las plataformas a consultas de expedientes. Como última y gran desventaja se encuentra la imposibilidad legal de subir declaraciones Gesell a un servidor externo al Poder Judicial, ya que forman parte de un expediente y atenta además, contra los derechos de la victima que puede ver perjudicada su privacidad.

Plataformas de administración de videos locales: Podemos mencionar a dos aplicaciones como Media Monkey (https://www.mediamonkey.com/) y Kodi (https://kodi.tv/). En este escenario nos encontramos con aplicaciones que permiten almacenar y administrar videos localmente, pero no cuentan con un sistema de usuarios, visualización remota, permisos específicos, mensajería ni opciones de seguridad. Por tal motivo no son opciones viables para implementar una solución.

## **Diseño Metodológico**

#### <span id="page-15-1"></span><span id="page-15-0"></span>*Metodología*

Para el desarrollo del proyecto se seleccionó Scrum por tratarse de la metodología que se utiliza actualmente en la institución a la cual está destinado el proyecto.

> Scrum es un marco de trabajo liviano que ayuda a las personas, equipos y organizaciones a generar valor a través de soluciones adaptativas para problemas complejos. En este marco de trabajo pueden emplearse varios procesos, técnicas y métodos. Scrum envuelve las prácticas existentes o las hace innecesarias. Scrum hace visible la eficacia relativa de las técnicas actuales de gestión, entorno y trabajo, de modo que se puedan realizar mejoras. Scrum emplea un enfoque iterativo e Incremental para optimizar la previsibilidad y controlar el riesgo. Scrum involucra a grupos de personas que colectivamente tienen todas las habilidades y experiencia para hacer el trabajo y compartir o adquirir dichas habilidades según sea necesario. (Ken Schwaber & Jeff Sutherland, La Guía de Scrum, 2020, p. 3)

#### <span id="page-15-2"></span>*Recolección de datos*

Se utilizaron técnicas cuantitativas y cualitativas para reunir la información. Este proceso llevó una serie de aproximaciones a una idea de requerimientos definitiva. La evolución de la misma en los sucesivos sprints se previno de antemano ya que el gran tamaño de la organización hace imposible entrevistar a todos los actores del proceso. Por otro lado, no se encontró documentación previa que pudiera al menos complementar la tarea. Se utilizaron las siguientes metodologías:

 $\checkmark$  Entrevistas a los diferentes actores de los casos de uso

- $\checkmark$  Inspección de los lugares físicos para considerar el hardware y las distancias como factores
- $\checkmark$  Observación directa del estado actual de los procesos
- $\checkmark$  Reuniones con la Dirección de Sistemas y representantes de las oficinas jurisdiccionales

#### <span id="page-16-0"></span>*Herramientas de Software*

Para el desarrollo del prototipo se codificó el Front End con HTML/Javascript, utilizando el framework React.JS y Material-UI para React. En tanto que el Back End se desarrolló con Node.JS. La persistencia de datos se llevó a cabo con MySQL. Como entorno de desarrollo se eligió Visual Studio Code. Todas las herramientas seleccionadas son de uso gratuito para el escenario en que están planteadas. La elección de las tecnologías tiene tanto motivos institucionales, para seguir el estándar de la institución de destino, como así también motivos funcionales, debido a que son hoy en día tecnologías muy utilizadas para desarrollo web, que es un requerimiento importante del proyecto para poder acceder a la aplicación desde cualquier lugar con acceso a internet, sin un despliegue previo, dentro o fuera de la institución.

# <span id="page-17-0"></span>*Planificación del proyecto*

En la siguiente tabla veremos el diagrama de Gantt que nos muestra el listado de actividades para el cumplimiento del proyecto.

<span id="page-17-1"></span>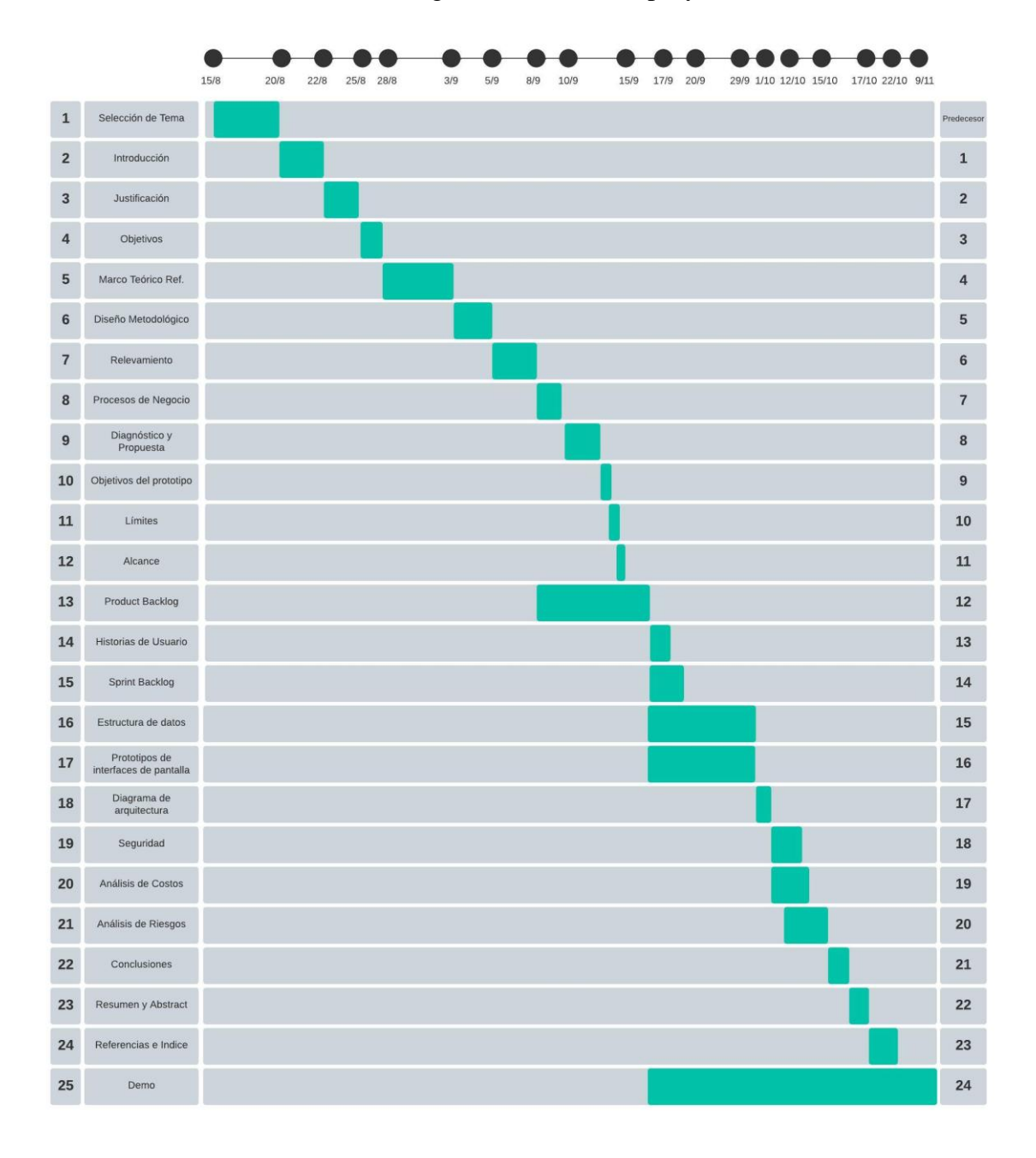

Tabla 2 - Diagrama de Gantt del proyecto

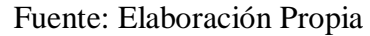

# **Relevamiento**

#### <span id="page-18-1"></span><span id="page-18-0"></span>*Relevamiento Estructural*

*E*l Poder Judicial de Tucumán está dividido, a los efectos jurisdiccionales, en cuatro centros judiciales: el de Capital, el de Concepción, el de Monteros y el de la Banda del Río Salí (este último es el más nuevo). El proyecto involucra todos los centros judiciales y es por ello que a continuación se incluirá una pequeña descripción y la localización de los mismos.

Centro Judicial Capital – Pje. Velez Sarsfield 450 - Tucumán, Capital.

Oficinas distribuidas en Tucumán Capital, con sede central en el Palacio de tribunales, en la dirección mencionada. Su jurisdicción es la parte centro-norte y norte de la provincia, siendo además sede central de todos los centros y oficinas judiciales. (Ilustración 1)

<span id="page-18-2"></span>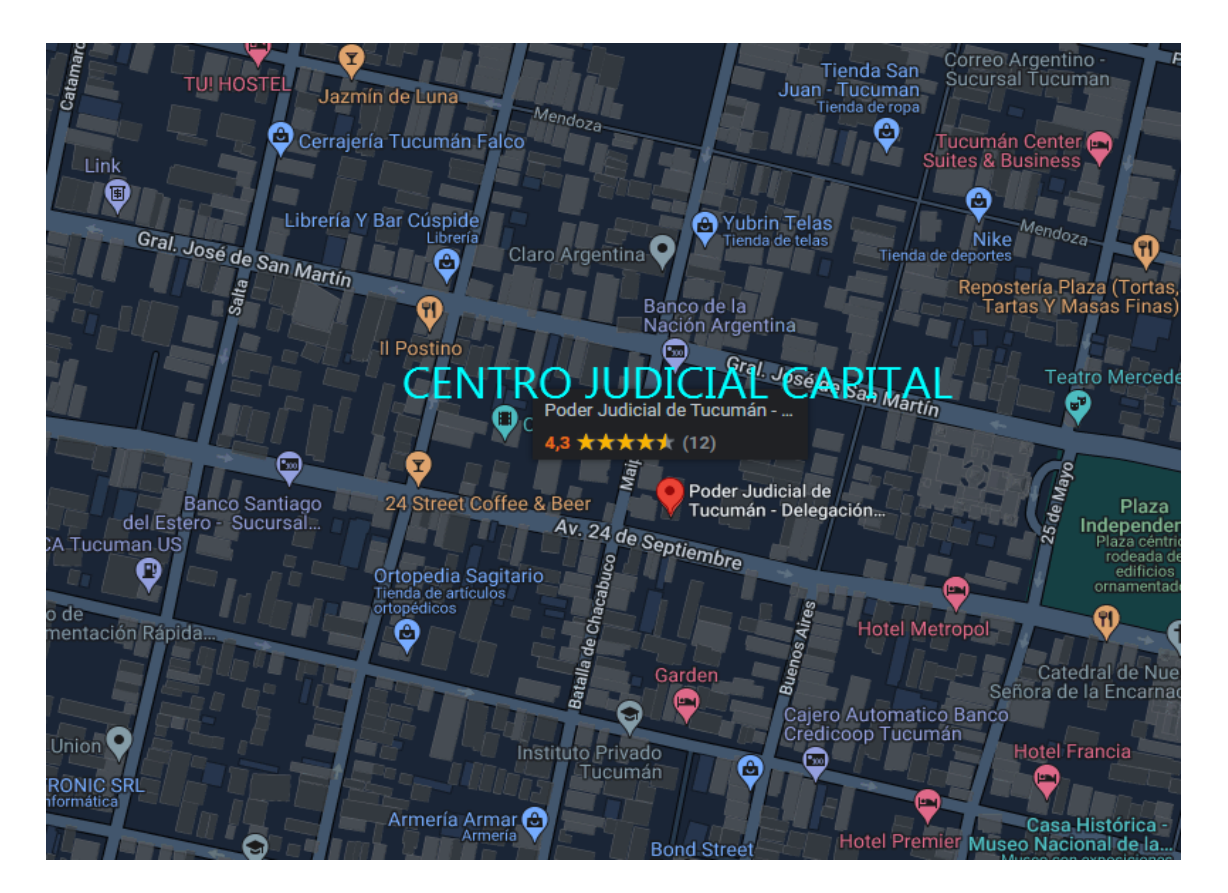

Ilustración 1 – Poder Judicial de Tucumán – Centro Judicial Capital

Fuente: Google Maps

Centro Judicial Monteros - Crisóstomo Alvarez 370 – Monteros.

Cuenta con representación de algunas de las oficinas de la sede central y es dirigido por un delegado perteneciente a la Cámara Penal. Su injerencia judicial y administrativa está circunscripta a la parte central y oeste de la provincia.(Ilustración 2)

<span id="page-19-0"></span>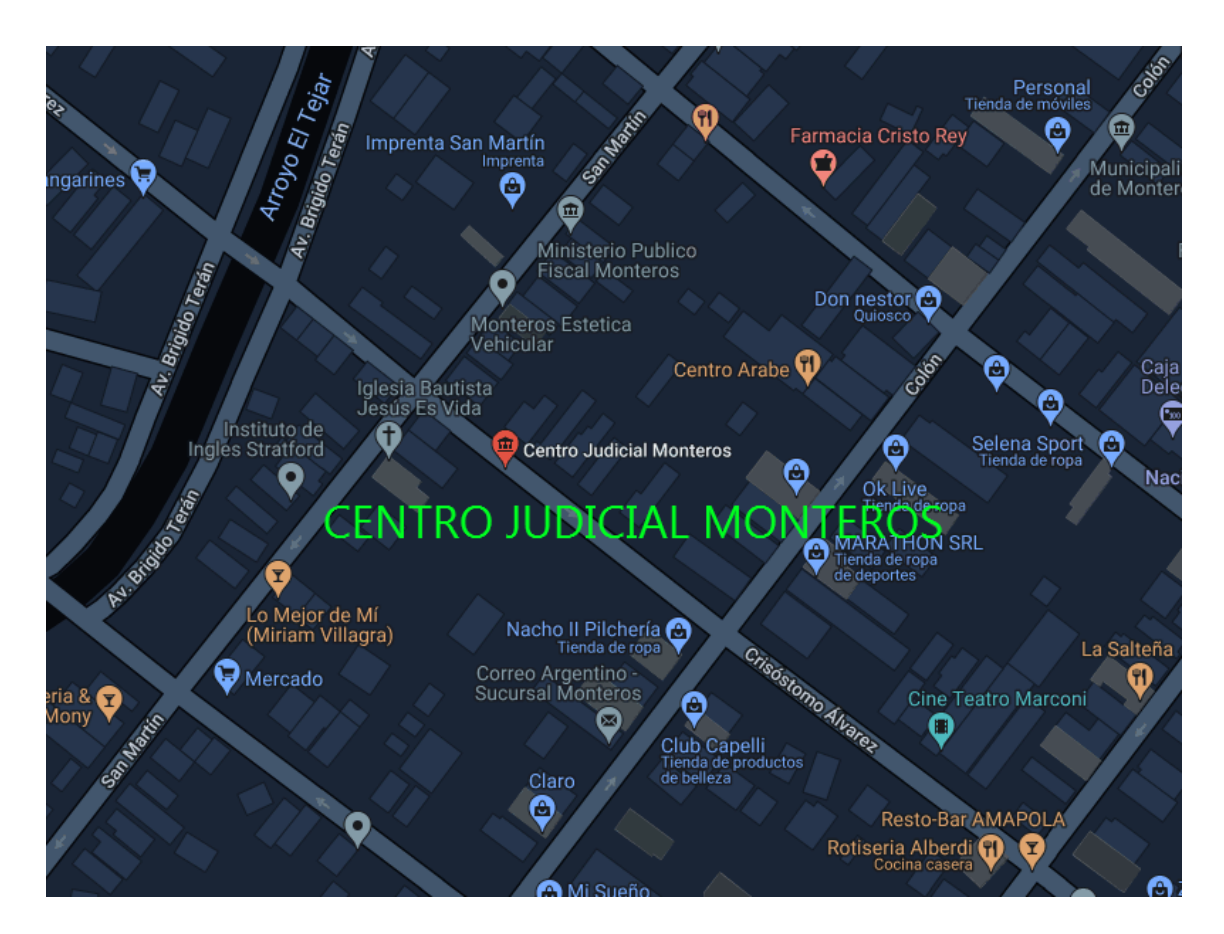

Ilustración 2 – Poder Judicial de Tucumán – Centro Judicial Monteros

Fuente: Google Maps

Su distancia al Palacio central del Poder Judicial de Tucumán es de aproximadamente 45 Kilómetros. En los casos en que son requeridas declaraciones desde o hacia este centro judicial, la demora es un factor clave de gravedad media.

Centro Judicial Concepción - España 1438 – Concepción.

Este centro judicial cuenta con representación de la mayoría de las oficinas de la sede central y es dirigido por un delegado perteneciente a la Cámara Laboral. Su injerencia judicial y administrativa está circunscripta a la parte sur de la provincia. (Ilustración 3)

<span id="page-20-0"></span>ia de repuesti<br>para automó Sportsman Macro Sucursa  $\bullet$ ഭ AN El Rincón Natural Concepcion ncosud Farmacia San Pablo  $\bullet$ Registro Del Automotor<br>Y Creditos Prendarios La Unión Indumentaria 0 Nasif Estéfano C lelado Naranja X Concepción Personal Lo  $\boldsymbol{\Theta}$ Gral. José de San ₲ Óptica Márquez Plaza Mitre 0 Banco Santander Yo Heladería a Bi cio  $\boldsymbol{\mathbb Q}$ OSPAAT FOTIA<br>...Sanatorio Inmaculada 佰 Centro Judicial<br>Concepción Banco de la<br>Nación Argentina O LABORATORIO<br>FLORES Sede... α g **O** Buffalo Honorable concejo deliberante Concepción Tucuman D TON Emesto Padilli atorio Concepción Supe 0 g 0 eguros Rivadavia f Estéfano El Jardín de las Motos Padre Carlos Juangorena nda de repuesto<br>para moto ◎ Essence ServiClean ❺ O Arévalo 9 Sociales Drugstore Boomerang<br>Tienda de alimentación  $\bigcirc$  Cent 74 F ucumán S.A

Ilustración 3 – Poder Judicial de Tucumán – Centro Judicial Concepción

Fuente: Google Maps

Su distancia al Palacio central del Poder Judicial de Tucumán es de aproximadamente 92 Kilómetros. En los casos en que son requeridas declaraciones desde o hacia este centro judicial, la demora es un factor clave de gravedad alta.

Centro Judicial del Este - Diagonal José A. Paz 227- Banda del Río Salí.

Este centro judicial cuenta con representación de algunas de las oficinas de la sede central. Su injerencia tanto judicial como administrativa está circunscripta a la parte este de la capital. Fue creada en los últimos años con el objetivo de descongestionar el Palacio de Justicia.

<span id="page-21-0"></span>Ilustración 4 – Poder Judicial de Tucumán–Centro Judicial Este (Banda del Rio Salí)

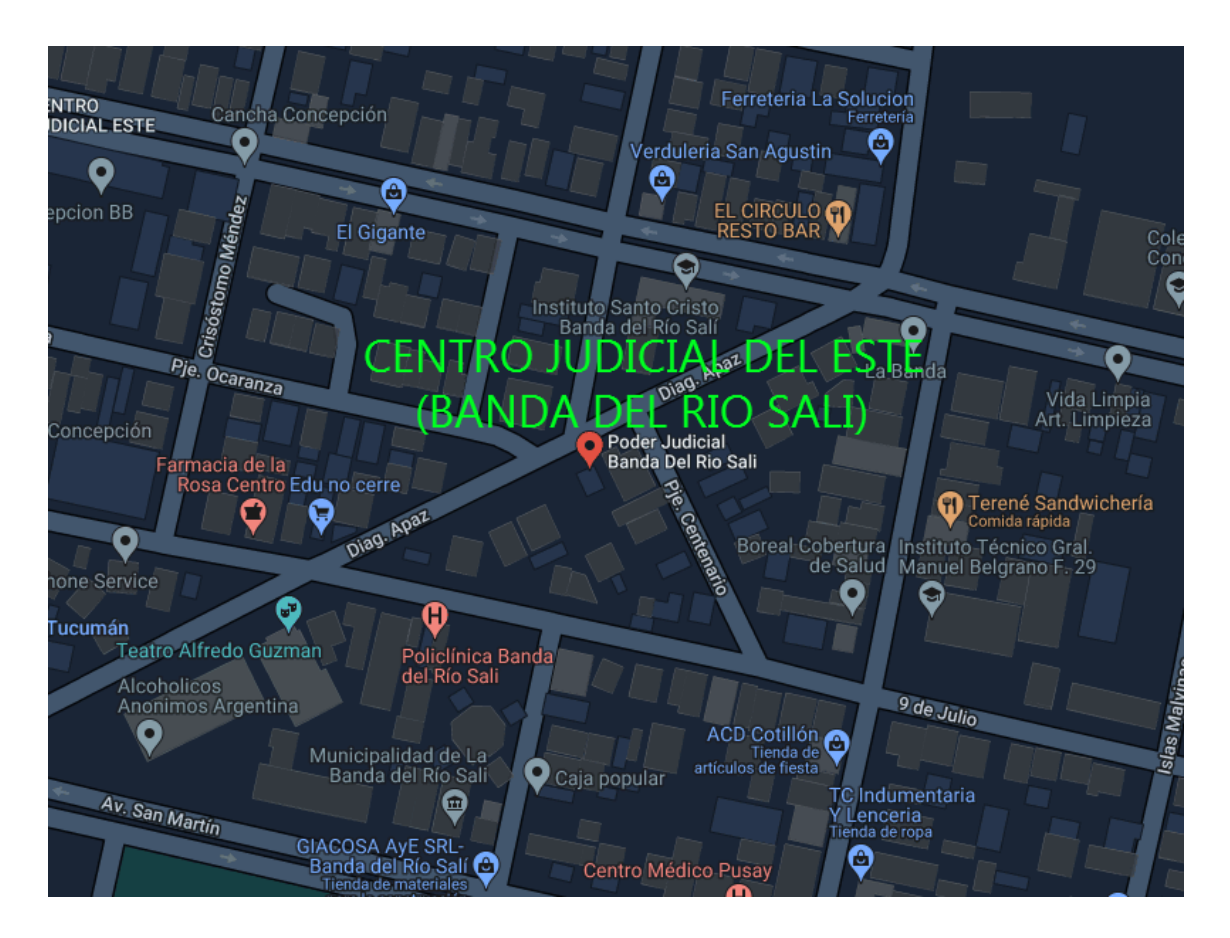

Fuente: Google Maps

Su distancia al Palacio central del Poder Judicial de Tucumán es de aproximadamente 15 Kilómetros. En los casos en que son requeridas declaraciones desde o hacia este centro judicial, la demora es un factor clave, aunque en este caso es de gravedad baja por la corta distancia. Sin embargo no se considera eficiente ya que no reviste inmediatez.

Con respecto a los lugares físicos y equipamiento, se han encontrado los requisitos adecuados para la implementación del proyecto, es decir, salas de entrevistas

correctamente equipadas con equipos informáticos, sistemas de videograbación y acceso a la red e internet.

El equipamiento de las salas de entrevistas está estandarizada, y cuenta con:

- 1 Computadora de escritorio marca Dell, procesador i5, disco duro de 500 Gb y 8 Gb de RAM. Monitor LCD de 20 pulgadas
- 1 Switch marca TP-Link de 8 bocas con Poe en 4 de las mismas
- 1 cámara IP de ángulo amplio marca Hikvision tipo domo
- 1 cámara IP con PTZ marca Hikvision con Zoom óptico y movimiento
- 1 Joystick para manejo de cámaras PTZ
- Micrófonos varios (generalmente 2 cuellos de ganso y un ambiental)
- Consola de audio

En cuanto al software:

- Windows 10
- Navegadores Edge y Chrome
- Orion (Software de grabación de audiencias y declaraciones Gesell)

Se consideran cumplidos los requisitos de hardware para el correcto funcionamiento del sistema en las salas de entrevistas.

En cuanto a las salas de audiencias, cuentan con hardware y software similar y además de ello, poseen un proyector marca Epson y pantalla, donde se proyectan los videos de cámaras Gesell. Concluimos que se encuentran cumplimentados los requisitos para la implementación del sistema en las salas de audiencias.

### <span id="page-23-0"></span>*Relevamiento Funcional*

En el siguiente organigrama (Ilustración 5), se ha sombreado en:

Rojo: La oficina de la Dirección de Sistemas (origen del proyecto): Es la oficina donde se desarrolló la aplicación.

Verde: Son las oficinas y juzgados pertenecientes al fuero Penal, y son además los usuarios frecuentes del sistema. Las declaraciones en cámara Gesell son prácticamente en su totalidad consumidas en este fuero debido a que provienen de causas penales en su totalidad.

Amarillo: Es el Gabinete Psicosocial, encargado de dirigir las entrevistas y emitir dictamen sobre el resultado de la misma. Son usuarios frecuentes del sistema.

Violeta: Oficina de violencia doméstica y oficina de la mujer: Si bien estas oficinas no son juzgados, participan en el proceso de algunos juicios que involucran declaraciones en cámara Gesell.

Celeste: Son las oficinas y juzgados pertenecientes al fuero Civil. En este fuero es muy poco frecuente la reproducción de estas declaraciones por lo cual los identificamos como usuarios ocasionales.

Sin Color: El resto de oficinas, no resaltadas con ningún color, no requieren acceso al sistema ya que sus tareas son no jurisdiccionales e internas.

<span id="page-24-0"></span>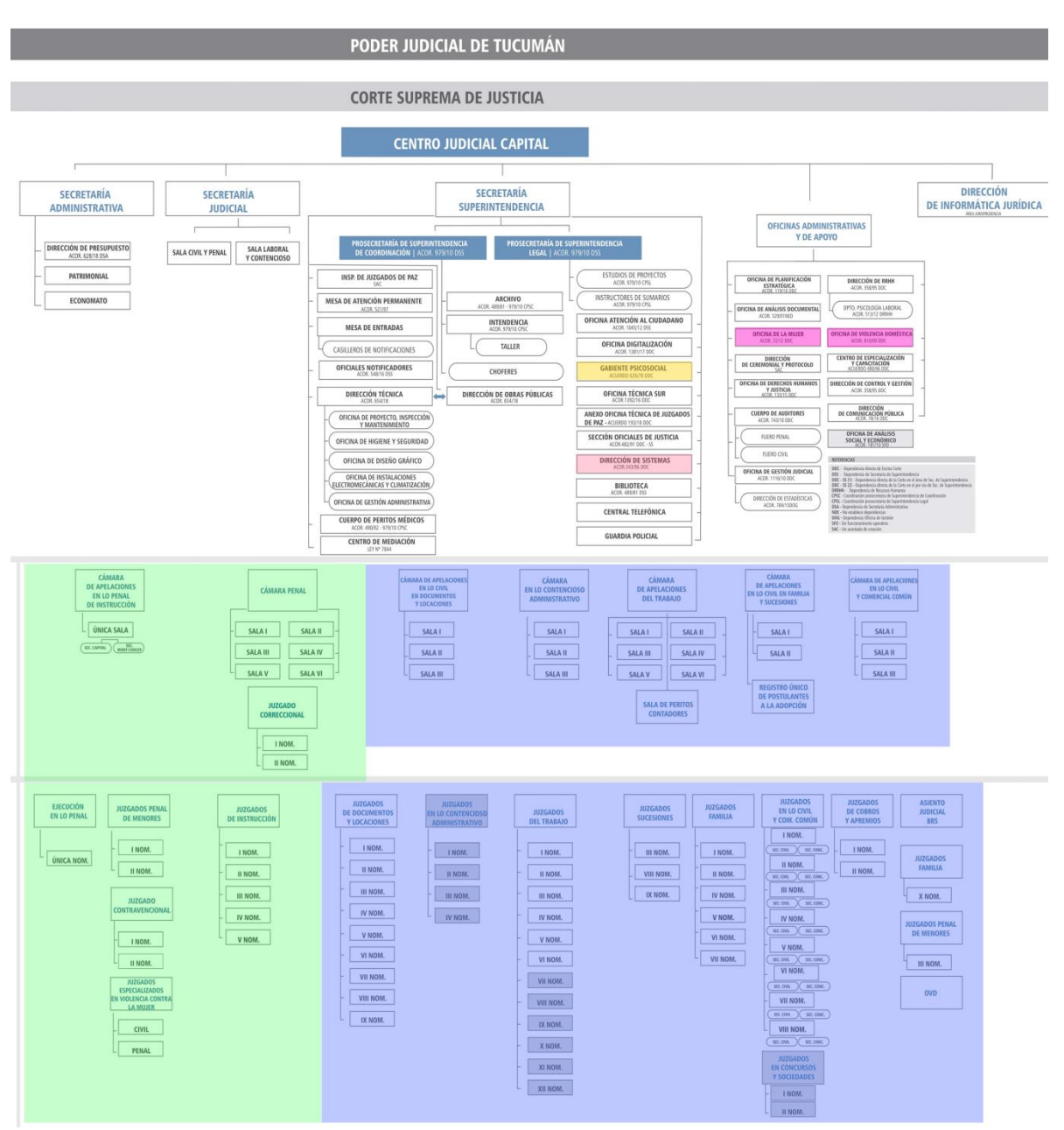

## Ilustración 5 - Organigrama

Fuente: Página Oficial del Poder Judicial de Tucumán (www.justucuman.gov.ar)

Funciones de los miembros de la organización:

Debido a la amplitud de la organización, se omitirán partes del organigrama que pertenecen a otros centros judiciales por considerarse repetitivos y se agruparan las oficinas dispersas (numeradas).

Secretaría Administrativa, Judicial, Superintendencia, Oficinas administrativas y de apoyo, Dirección de Informática Jurídica: La parte superior del organigrama esquematiza las oficinas que prestan servicios no jurisdiccionales (no judiciales). Son las oficinas que manejan patrimonio, ingresos, egresos, supervisión edilicia, recursos humanos, salud, peritajes, mantenimientos, sistemas, auditorias, comunicaciones, capacitaciones, archivos, coordinación, gestión, etc.

Juzgados y Cámaras Penales, Juzgados y Cámaras Civiles: La parte inferior del organigrama representa todas las oficinas jurisdiccionales, que son el destino del siguiente proyecto, produciendo y consumiendo los datos que entrega el sistema.

#### <span id="page-25-0"></span>*Relevamiento de Procesos*

Los procesos que fueron relevados de la organización son los siguientes:

**Nombre del Proceso**: Grabación de declaración en cámara Gesell.

**Roles**: técnico de Gesell (técnico), secretario de juzgado (secretario), representante de la defensa (defensa), representante de la fiscalía (fiscalía), representante del gabinete psicológico (psicólogo), declarante (declarante).

**Ejecución**: Se reúnen todos los actores involucrados en la ubicación de la sala Gesell a una hora previamente agendada. Cuando el declarante, psicólogo, secretario y técnico están presentes ya pueden comenzar. Se realiza una entrevista preliminar entre el psicólogo y el declarante para conocer las intenciones de declarar. En caso afirmativo se procede a comenzar la declaración que será grabada por el técnico. Una vez finalizada la misma, el técnico extrae una copia de la misma en formato de video y es entregada al secretario en soporte magnético previamente provisto por el mismo. Todos los funcionarios y profesionales presenten firman un acta.

**Nombre del Proceso**: Transcripción de declaración en cámara Gesell.

**Roles**: secretario de juzgado (secretario), empleado de juzgado (empleado).

**Ejecución**: El secretario lleva el soporte magnético hasta su oficina y se la entrega al empleado, el cual, en su puesto de trabajo y con su computadora, reproducirá la misma extrayendo las partes importantes de la declaración en caso que sea requerido. El empleado procede a almacenar el soporte magnético (generalmente un DVD) en los cuerpos del expediente (cada expediente cuenta con tomos de 200 fojas llamados cuerpos). La declaración permanecerá ahí hasta que sea requerida por alguno de los actores autorizados.

**Nombre del Proceso**: Préstamo de declaración en cámara Gesell.

**Roles**: secretario de juzgado (secretario), empleado de juzgado (empleado), representante de la defensa (defensa), representante de la fiscalía (fiscalía).

**Ejecución**: En caso que una de las partes, ya sea fiscalía o defensa, solicitare la declaración en cámara Gesell, se le otorgará la misma en préstamo con un plazo determinado. El secretario hará constar en el expediente la situación y previa acreditación de identidad ambos firmarán la misma. Cuando el soporte magnético sea devuelto. El secretaria acreditará el estado de devolución del mismo y hará constar en el expediente su devolución.

**Nombre del Proceso**: Reproducción en juicio de declaración en cámara Gesell.

**Roles**: secretario de juzgado (secretario), juez (juez), representante de la defensa (defensa), representante de la fiscalía (fiscalía).

**Ejecución**: En el desarrollo del juicio, el juez requerirá a su secretario la reproducción del registro audiovisual de cámara Gesell como elemento testimonial. En ese momento, el secretario, empleado y/o técnico deberán proporcionar los medios para que se lleve a cabo dicha reproducción. Ya sea en un televisor o en una pantalla mediante proyector. Ocurre a veces que dicha reproducción no fue prevista de antemano, o fue requerida por un fiscal o defensor sin previo aviso. En dicho caso,

deberán pasar el juicio a cuarto intermedio hasta tanto consigan el material audiovisual. Esta situación también puede darse si el material no está disponible. Con el paso del tiempo puede extraviarse, dañarse o haber sido prestado y nunca devuelto. Todas las mencionadas situaciones alteran el desarrollo normal del juicio.

#### <span id="page-27-0"></span>*Relevamiento de Procesos*

<span id="page-27-1"></span>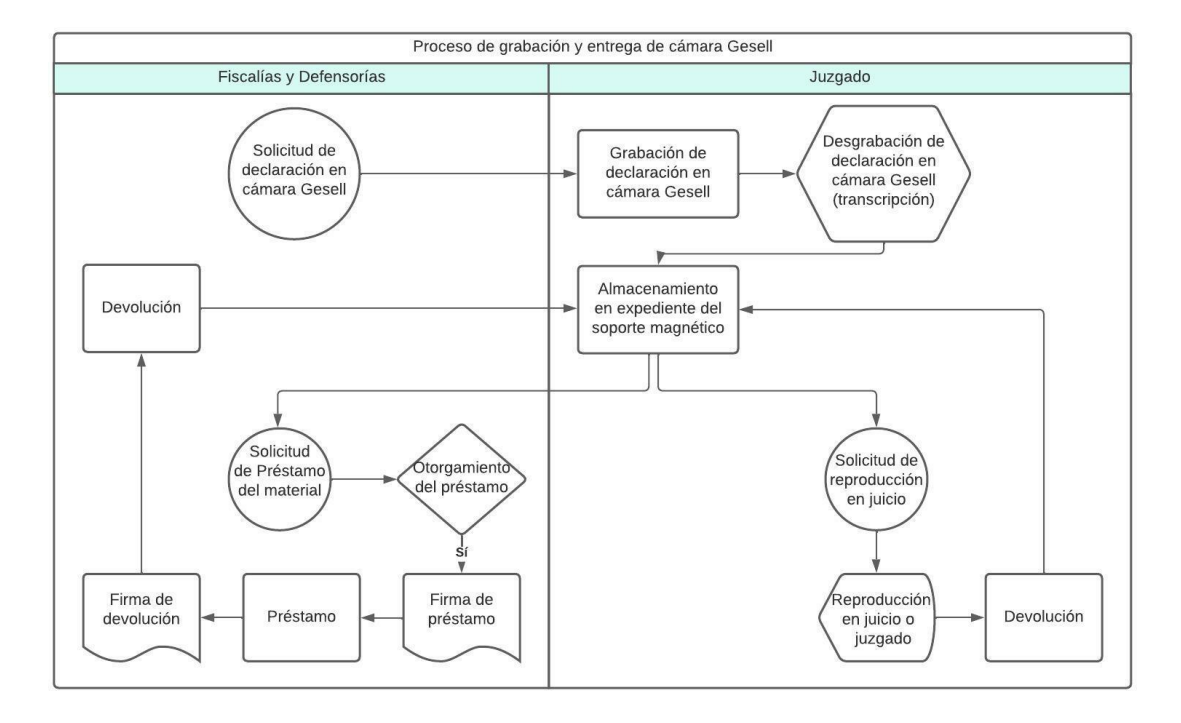

Ilustración 6 – Proceso de negocios

# **Diagnóstico y Propuesta**

# Tabla 3 –Diagnóstico 1

<span id="page-28-1"></span><span id="page-28-0"></span>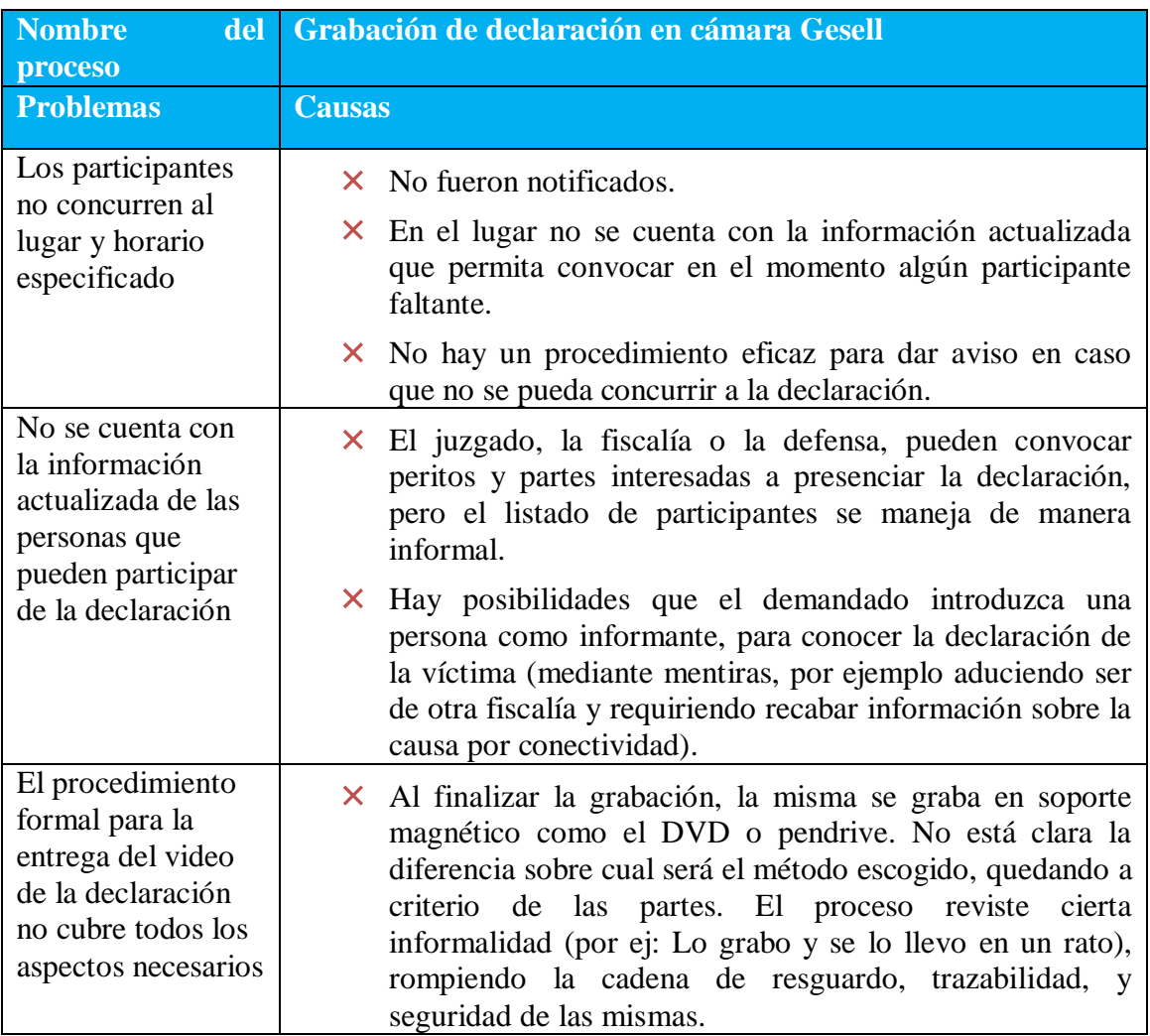

<span id="page-29-0"></span>

| Nombre del proceso                                                                                                    | Transcripción de declaración en cámara Gesell                                                                                                    |  |  |
|----------------------------------------------------------------------------------------------------|----------------------------------------------------------------------------------------------------|--|--|
| <b>Problemas</b>                                                                                                    | <b>Causas</b>                                                                                                    |  |  |
| El material puede ser<br>adulterado en todo<br>este proceso, ya que<br>su resguardo es<br>responsabilidad de<br>todos y de nadie a la<br>vez             | X Luego de la grabación, el soporte magnético llega al<br>juzgado que entiende en la causa, para que un<br>empleado pueda realizar la transcripción y archivarlo.<br>Nada impide que dicho material sea reemplazado por<br>otro similar que fuera editado, quitando, por ejemplo,<br>una parte, para adulterar la transcripción de la<br>declaración.                                                                                                    |  |  |
| material<br>Εl<br>puede<br>extraviarse en todo<br>este proceso, ya que<br>resguardo<br>su<br>es<br>responsabilidad<br>de<br>todos y de nadie a la<br>vez | $\times$ El registro audiovisual, una vez transcripto,<br>se<br>almacena nuevamente en el expediente. Este<br>procedimiento puede fallar, a veces por la alta<br>demanda de tareas, o intencionalmente. Asimismo la<br>manipulación de los soportes magnéticos los va<br>deteriorando, por lo cual ha sucedido en varias<br>oportunidades que no está disponible cuando un juicio<br>se lleva a cabo, limitando su utilización como<br>evidencia al momento en el que se encontraba en<br>manos del personal. Aún así esto no garantiza su<br>autenticidad, es decir, si un empleado del juzgado<br>decidiera adulterar la declaración de una víctima,<br>podría hacerlo al transcribir la declaración y luego<br>eliminando el soporte magnético, reduciendo así la<br>descubierto.<br>posibilidad<br>de<br>ser<br>No hay<br>un<br>procedimiento seguro para la manipulación de las<br>declaraciones. |  |  |

Tabla 4 – Diagnóstico 2

Fuente: Elaboración Propia

Tabla 5 – Diagnóstico 3

<span id="page-29-1"></span>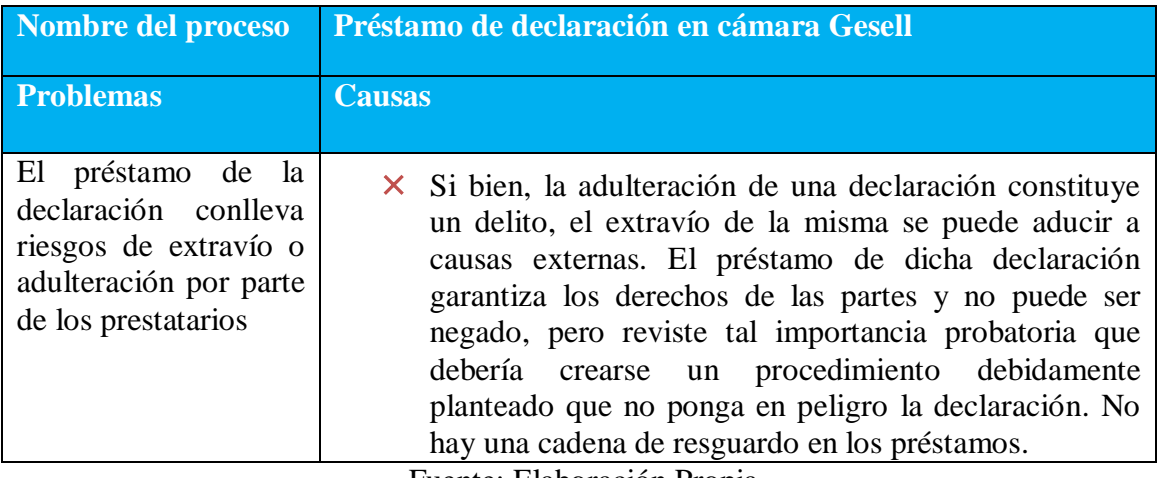

<span id="page-30-0"></span>

| Nombre del proceso                                                                                                    | Reproducción en juicio de declaración en cámara Gesell                                                                                                    |  |  |
|----------------------------------------------------------------------------------------------------|----------------------------------------------------------------------------------------------------|--|--|
| <b>Problemas</b>                                                                                                    | <b>Causas</b>                                                                                                    |  |  |
| las<br>El<br>acceso<br>a<br>declaraciones<br>de<br>registros<br>audiovisuales no está<br>garantizado<br>en<br>cualquier momento y<br>lugar | X La disponibilidad de la información está supeditada a<br>que todos los anteriores procesos se hayan llevado a<br>cabo de manera correcta. Es decir, su grabación,<br>traslado y resguardo. Asimismo, este proceso requiere<br>de cierta previsibilidad, ya que algunas declaraciones<br>son solicitadas por el juez, fiscalía o defensoría en el<br>transcurso del juicio y el juez puede autorizar la<br>petición. Aunque el material estuviera correctamente<br>manipulado, la disponibilidad del mismo se vería<br>afectada en varios minutos, provocando que el juez<br>declare, por ejemplo, un cuarto intermedio para<br>disponer del material. No existe una disponibilidad<br>asegurada y rápida en el acceso a las declaraciones<br>cuando son trasladadas manualmente. |  |  |

Tabla 6 – Diagnóstico 4

Fuente: Elaboración Propia

La solución propuesta es el diseño y desarrollo de un sistema que facilite la informatización de los procesos de almacenamiento, control, administración y consumo de los registros audiovisuales de declaraciones en cámara Gesell, resguardando tanto su seguridad y autenticidad, como los accesos controlados a los mismos, y posibilitando además su disponibilidad inmediata en cualquier momento y lugar con acceso a internet. Asimismo el sistema cuenta con mensajería interna y notificaciones para mejorar la comunicación entre las partes involucradas.

# **Objetivos, Límites y Alcances del Prototipo**

#### <span id="page-31-1"></span><span id="page-31-0"></span>*Objetivos del prototipo*

Administrar el almacenamiento, control y consumo de declaraciones de cámara Gesell en formato de video para el Poder Judicial de Tucumán.

### <span id="page-31-2"></span>*Límites*

Los límites planteados para el prototipo van desde que se realiza una nueva declaración hasta que la misma es consumida ya sea en juicios o juzgados.

#### <span id="page-31-3"></span>*Alcance*

- $\checkmark$  Identificación de usuario mediante Login
- $\checkmark$  Carga de declaraciones en formato de video
- $\checkmark$  Asignación de permisos para las declaraciones
- $\checkmark$  Registro de usuarios y roles
- $\checkmark$  Carga y lectura de mensajes entre usuarios con notificaciones
- $\checkmark$  Visualización de declaraciones en formato de video con TAGs de eventos
- Visualización de registro de accesos con fecha, hora e IP

# **Descripción del sistema**

# <span id="page-32-1"></span><span id="page-32-0"></span>*Product Backlog*

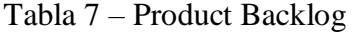

<span id="page-32-2"></span>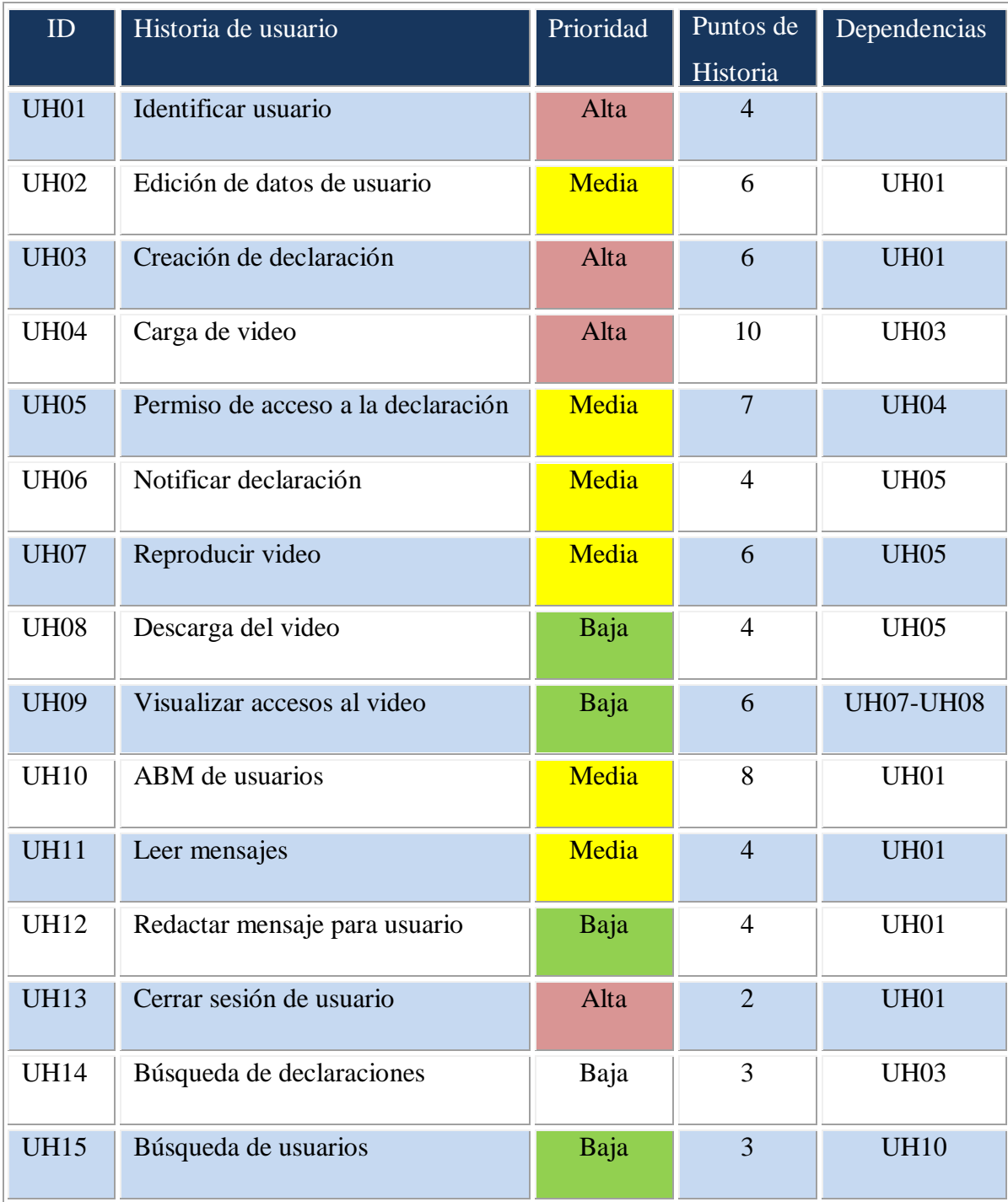

## <span id="page-33-0"></span>*Historias de Usuario*

<span id="page-33-1"></span>

| ID | <b>UH01</b>                       | <b>Nombre</b>                                                                                                    | <b>Identificar usuario</b>   |   |  |
|----|-----------------------------------|----------------------------------------------------------------------------------------------------|------------------------------|---|--|
|    | <b>Descripción</b>                | Como usuario registrado quiero identificarme para ingresar al<br>sistema.                                                                                                    |                              |   |  |
|    | <b>Criterios de</b><br>aceptación | 1. Dado un usuario o contraseña que no coinciden con la base de<br>datos de usuario, cuando éstos sean ingresados, entonces se<br>mostrará un error indicando que los datos son incorrectos.<br>2. Dado un usuario o contraseña que existen en la base de datos de<br>usuario, cuando éstos sean ingresados, entonces se redireccionará<br>a la página principal de la aplicación y se mostrará un mensaje de<br>usuario correctamente identificado.<br>3. Dado el caso que no haya ningún usuario en la base de datos,<br>cuando se ingresen los datos de usuario y contraseña, entonces<br>este usuario será agregado a la base de datos como usuario<br>Administrador. Este será el único caso de auto-registro como<br>usuario en el sistema. |                              |   |  |
|    | Prioridad                         | Alta                                                                                                    | Puntos de historia estimados | 4 |  |

Tabla 8 – Historia Identificar usuario

Fuente: Elaboración Propia

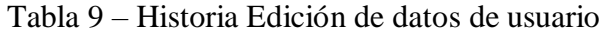

<span id="page-33-2"></span>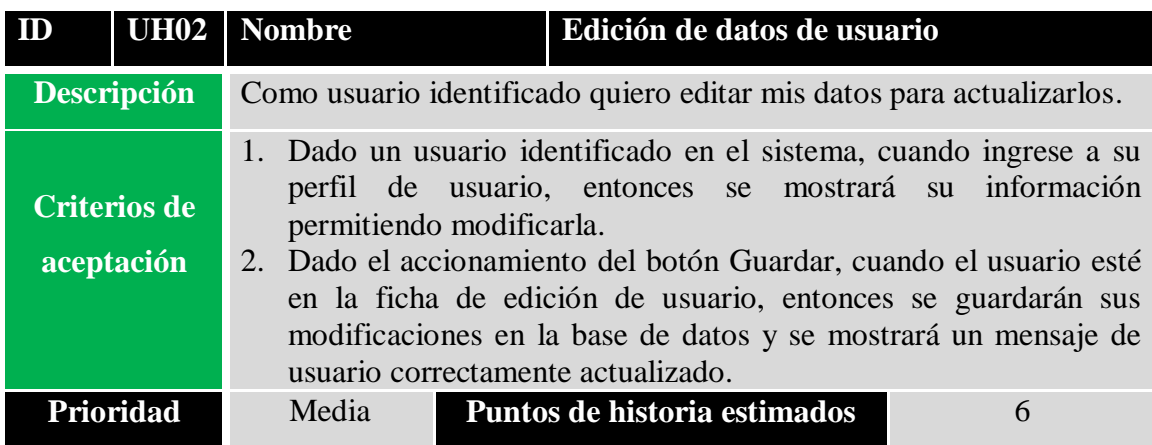

<span id="page-34-0"></span>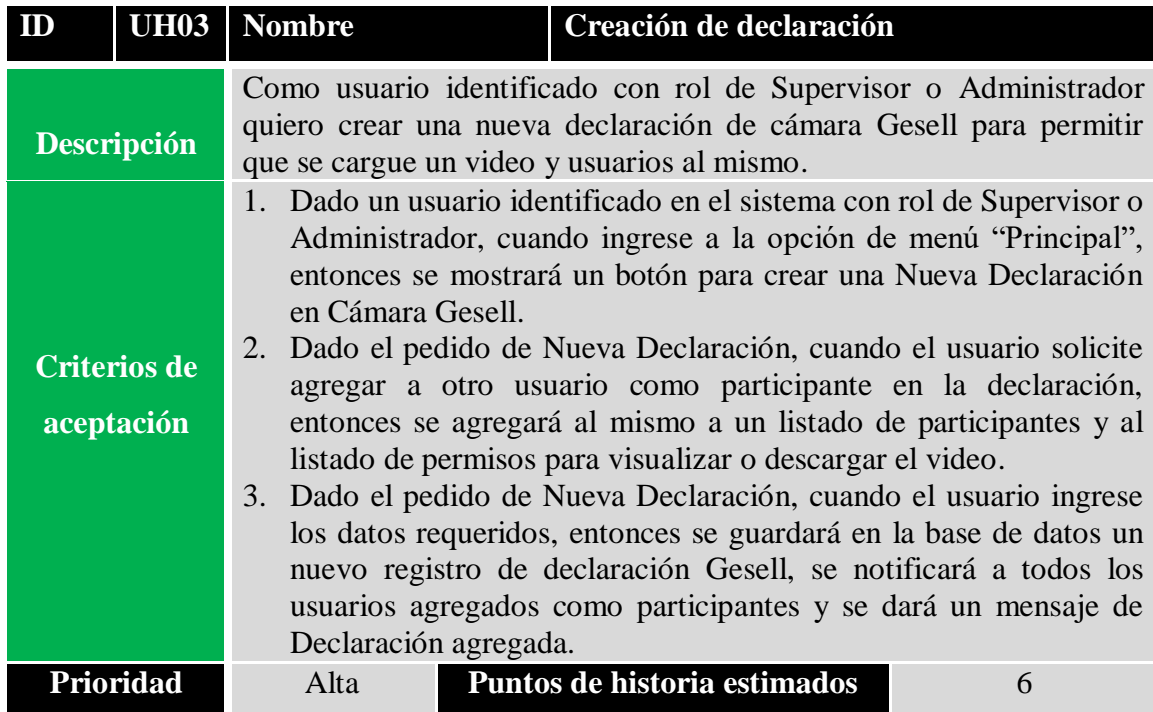

Tabla 10 – Historia Creación de declaración

Fuente: Elaboración Propia

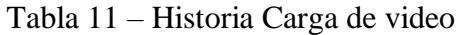

<span id="page-34-1"></span>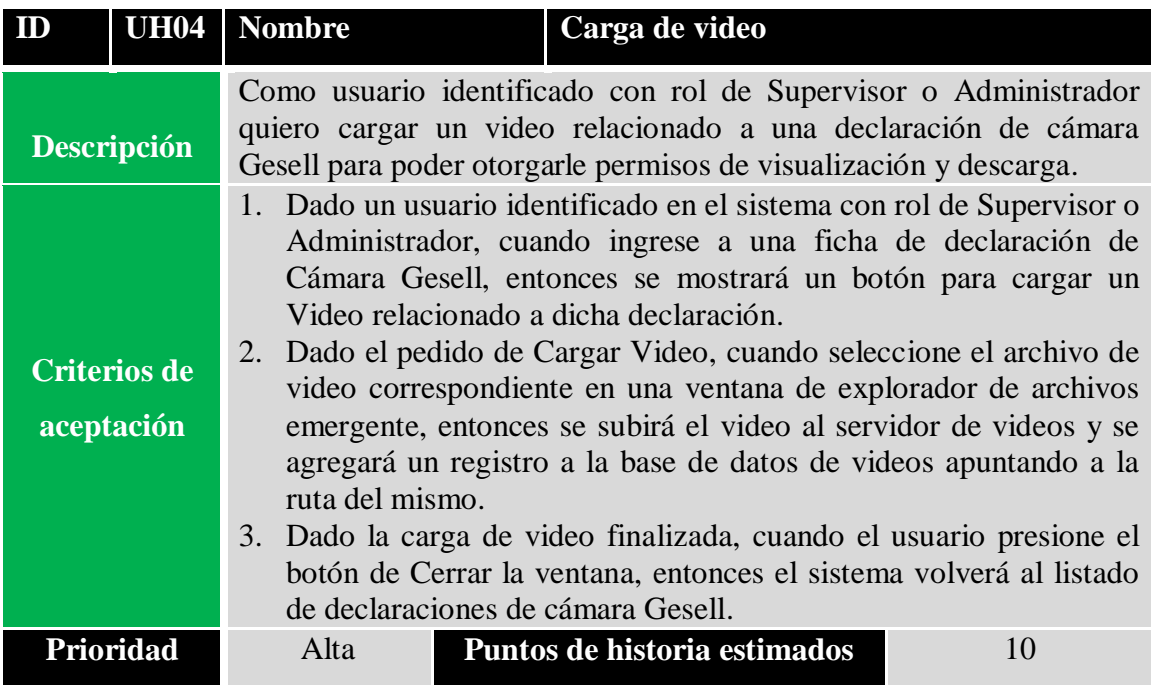

<span id="page-35-0"></span>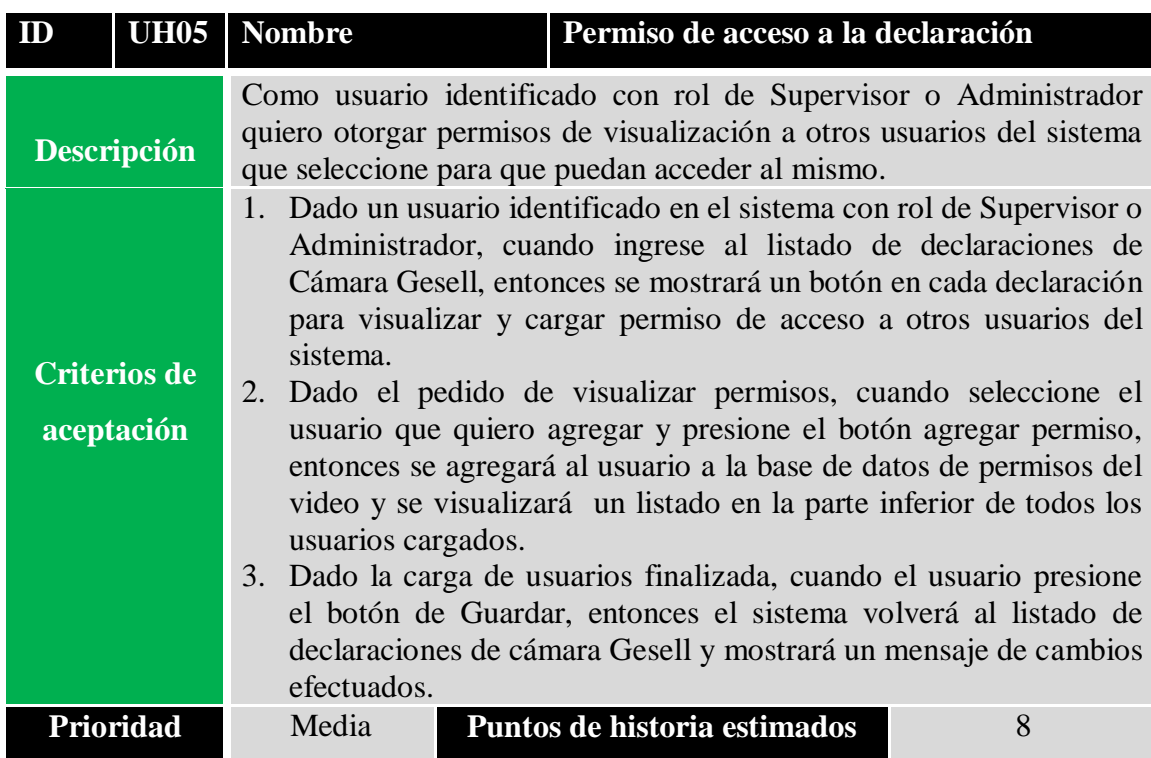

Tabla 12 – Historia Permiso de acceso a la declaración

Fuente: Elaboración Propia

# Tabla 13 – Historia Notificar declaración

<span id="page-35-1"></span>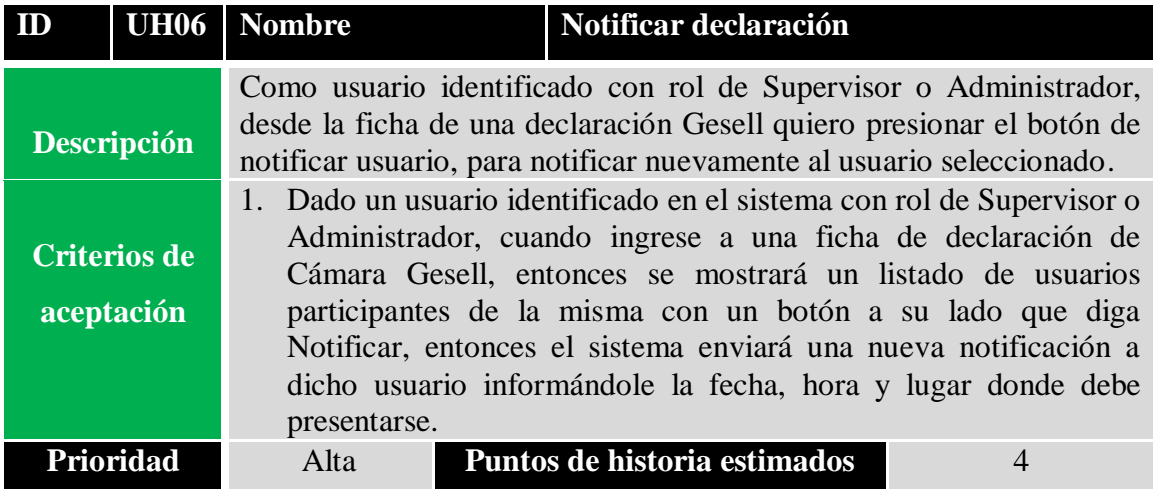
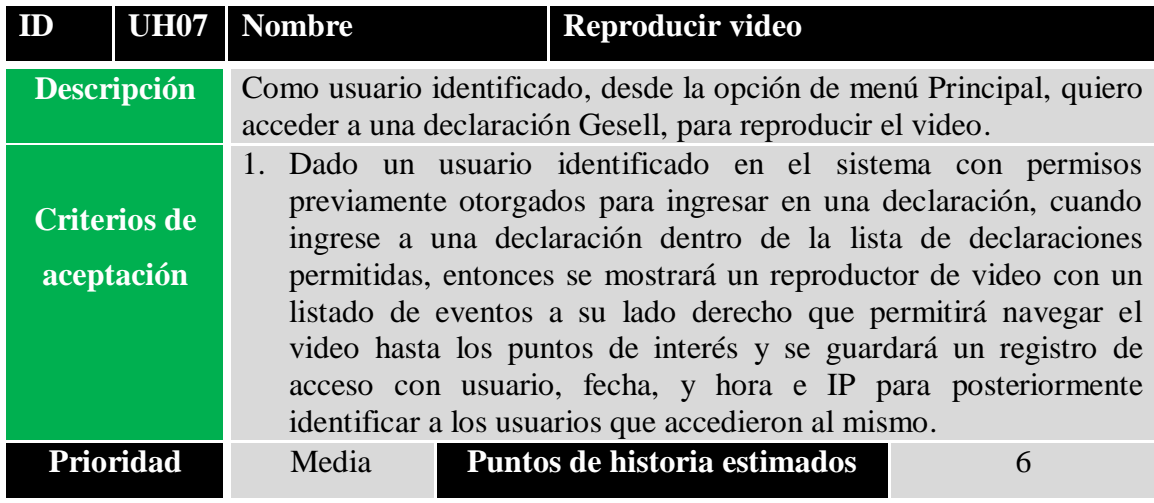

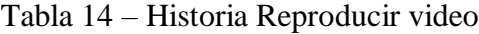

Tabla 15 – Historia Descarga de video

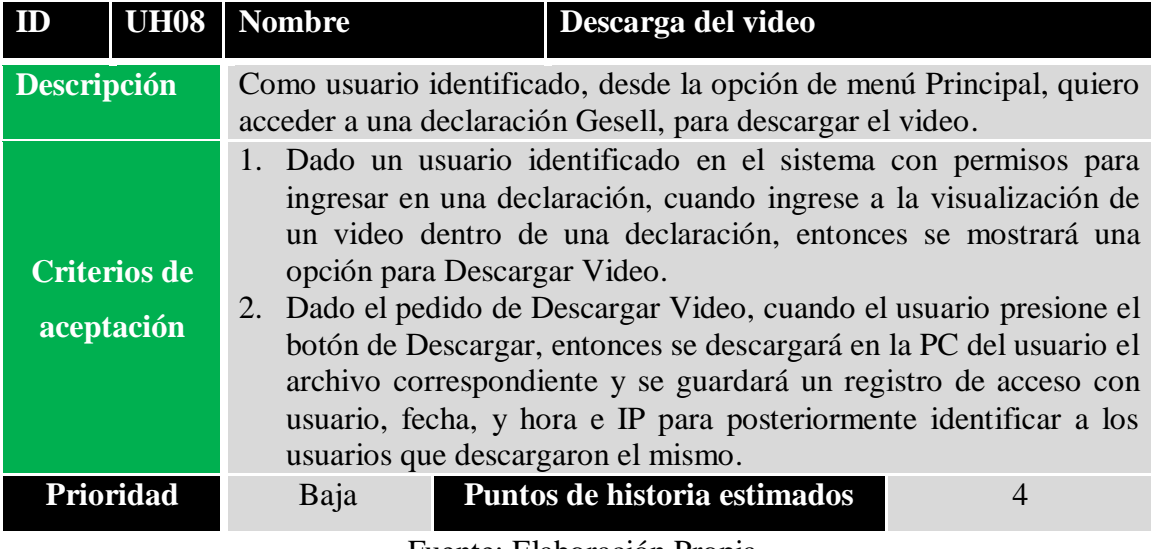

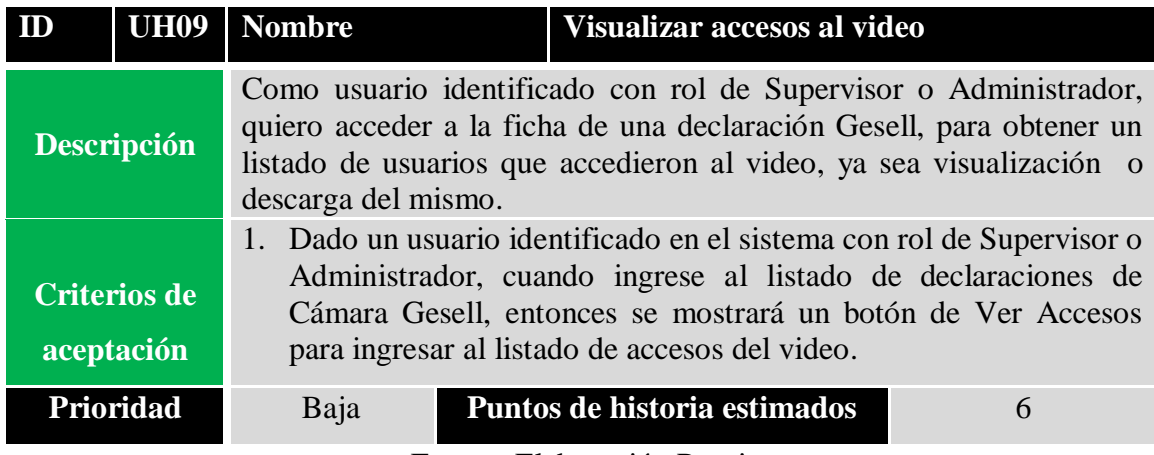

Tabla 16 – Historia Visualizar accesos al video

Fuente: Elaboración Propia

Tabla 17 – Historia ABM de usuarios

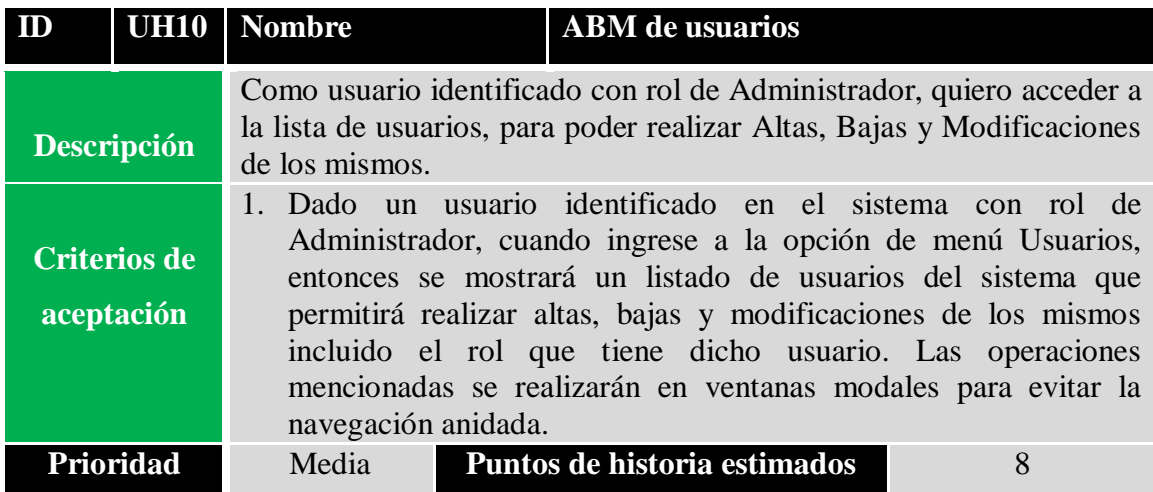

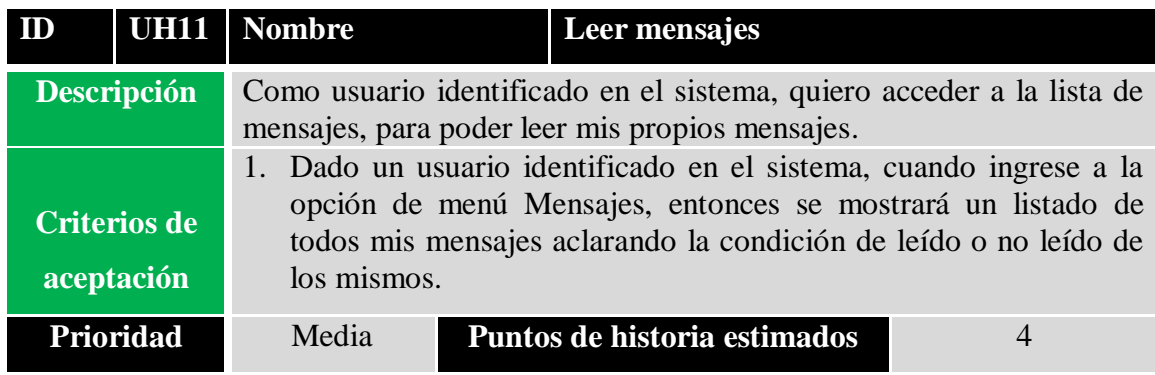

Tabla 18 – Historia Leer mensajes

Fuente: Elaboración Propia

Tabla 19 – Historia Redactar mensaje para usuario

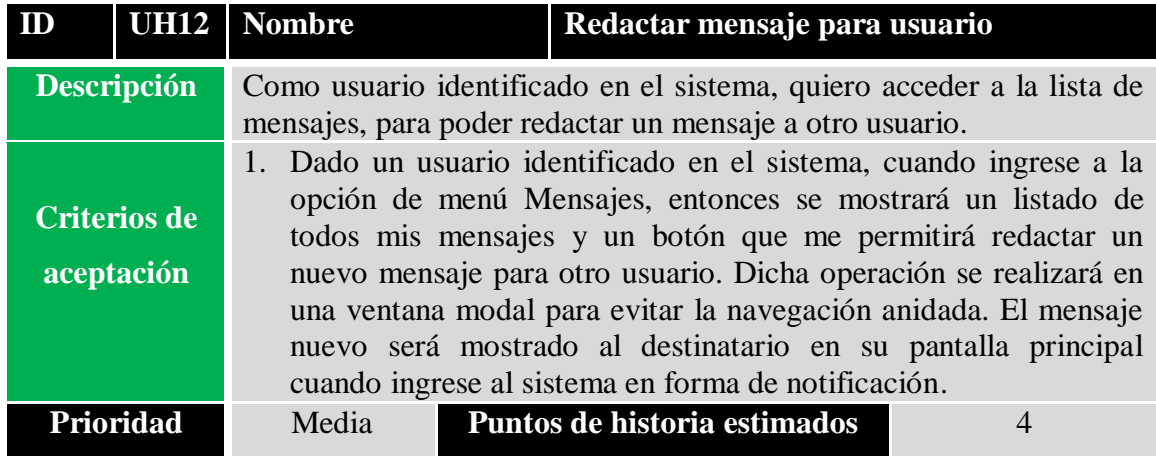

Fuente: Elaboración Propia

Tabla 20 – Historia Cerrar sesión

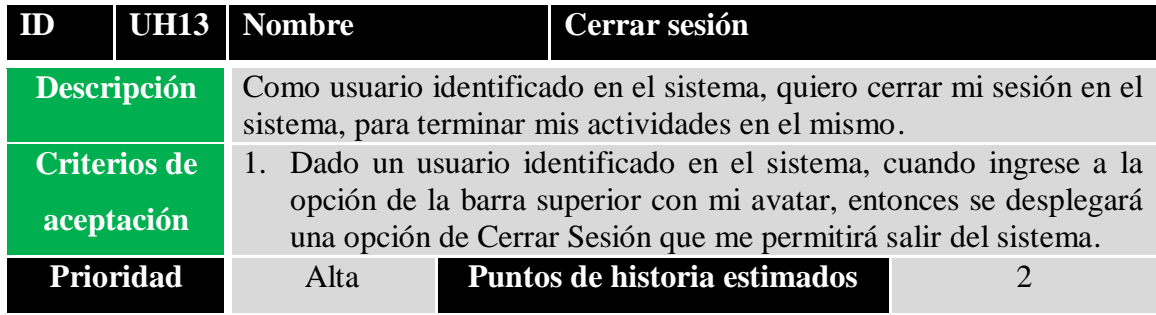

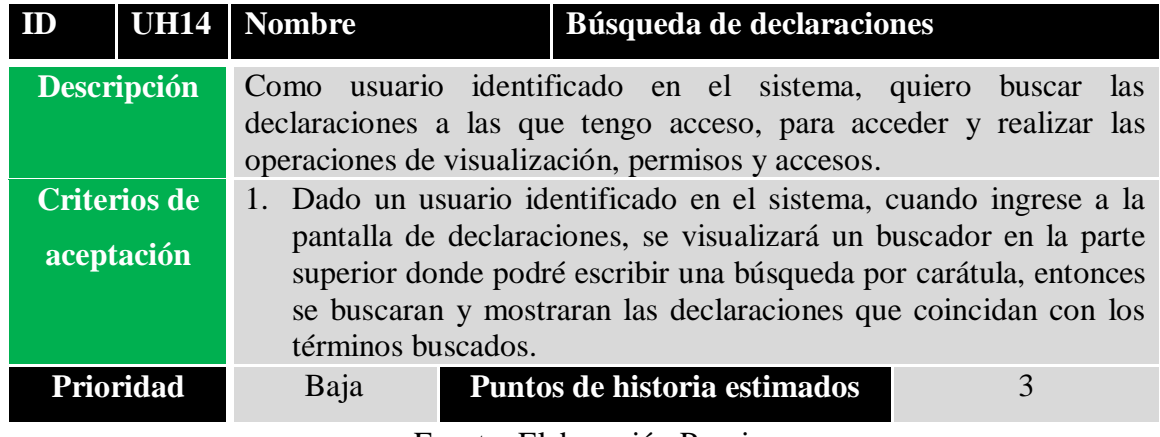

# Tabla 21 – Historia Búsqueda de declaraciones

Fuente: Elaboración Propia

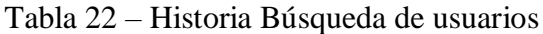

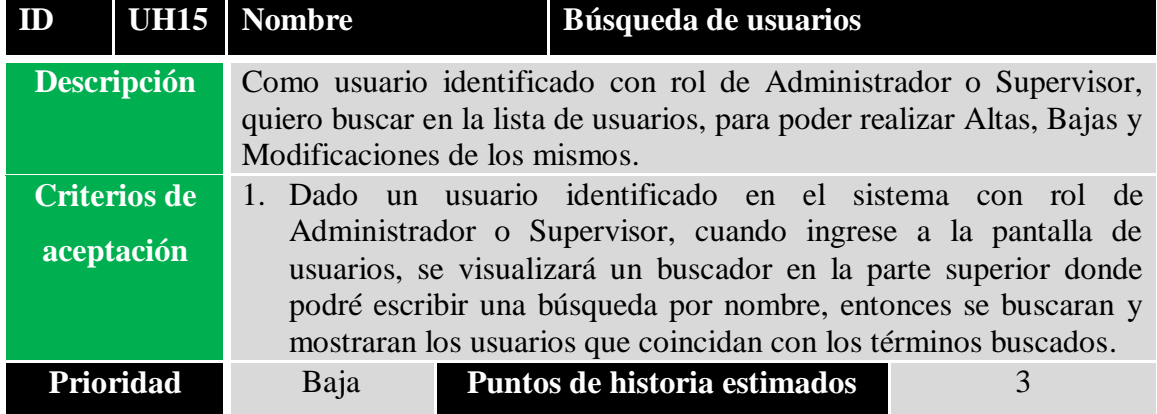

# *Sprint Backlog*

Tabla 23 – Sprint 01

| <b>Sprint</b> | Historia de<br>usuario           | ID | <b>Tareas</b>                      | Prioridad | <b>Estimado</b> | <b>Estado</b> |
|---------------|----------------------------------|----|------------------------------------|-----------|-----------------|---------------|
|               |                                  | 01 | Construir tablas en BD             | Alta      | $1/2$ día       | Hecho         |
|               | <b>UH01</b>                      | 02 | Codificar API en<br><b>BackEnd</b> | Alta      | $1/2$ día       | Hecho         |
|               | <b>Identificar</b>               | 03 | Codificar historia                 | Alta      | 1 día           | Hecho         |
|               | usuario                          | 04 | Diseñar pantalla                   | Media     | 1 día           | Hecho         |
|               |                                  | 05 | Testear funcionamiento             | Alta      | 1 día           | Por<br>Hacer  |
|               |                                  | 01 | Codificar API en<br><b>BackEnd</b> | Media     | 1 día           | Hecho         |
|               | UHI0<br><b>ABM</b> de<br>usuario | 02 | Codificar historia                 | Media     | 1 día           | Hecho         |
| <b>SP01</b>   |                                  | 03 | Diseñar Menú Principal             | Alta      | 1 día           | Hecho         |
|               |                                  | 04 | Diseñar pantalla                   | Media     | 2 días          | Hecho         |
|               |                                  | 05 | Testear funcionamiento             | Alta      | 1 día           | Por<br>Hacer  |
|               | <b>UH02</b>                      | 01 | Codificar API en<br><b>BackEnd</b> | Alta      | 2 días          | Por<br>Hacer  |
|               | <b>Edición</b> de<br>datos de    | 02 | Diseñar pantalla                   | Media     | 2 días          | Por<br>Hacer  |
|               | usuario                          | 03 | Testear funcionamiento             | Alta      | 1 día           | Por<br>Hacer  |
|               | <b>UH13</b>                      | 01 | Codificar API en<br><b>BackEnd</b> | Alta      | $1/2$ día       | Hecho         |
|               | <b>Cerrar</b><br>sesión de       | 02 | Diseñar pantalla                   | Alta      | $1/2$ día       | Hecho         |
|               | usuario                          | 03 | Testear funcionamiento             | Alta      | 1 día           | Por<br>Hacer  |

| <b>Sprint</b> | Historia de<br>usuario                   | ID | <b>Tareas</b>                      | Prioridad | <b>Estimado</b> | <b>Estado</b> |
|---------------|------------------------------------------|----|------------------------------------|-----------|-----------------|---------------|
|               |                                          | 01 | Construir tablas en BD             | Alta      | 1 día           | Hecho         |
|               | <b>UH03</b>                              | 02 | Codificar API en<br><b>BackEnd</b> | Alta      | 1 día           | Hecho         |
|               | <b>Creación</b><br>de                    | 03 | Codificar historia                 | Alta      | 1 días          | Hecho         |
|               | declaración                              | 04 | Diseñar pantalla                   | Media     | 2 días          | Hecho         |
|               |                                          | 05 | Testear funcionamiento             | Alta      | 1 día           | Por<br>Hacer  |
|               |                                          | 01 | Construir repositorio de<br>videos | Alta      | 2 días          | Hecho         |
|               | <b>UH04</b><br>Carga de<br>video         | 02 | Codificar API en<br><b>BackEnd</b> | Alta      | 3 días          | Hecho         |
| <b>SP02</b>   |                                          | 03 | Codificar historia                 | Alta      | 2 días          | Hecho         |
|               |                                          | 04 | Diseñar pantalla                   | Media     | 2 día           | Hecho         |
|               |                                          | 05 | Testear funcionamiento             | Alta      | 1 día           | Por<br>Hacer  |
|               |                                          | 01 | Construir tablas en BD             | Alta      | 1 día           | Hecho         |
|               | <b>UH05</b>                              | 02 | Codificar API en<br><b>BackEnd</b> | Alta      | 1 día           | Hecho         |
|               | Permiso de<br>acceso a la<br>declaración | 03 | Codificar historia                 | Alta      | 2 días          | Hecho         |
|               |                                          | 04 | Diseñar pantalla                   | Media     | 2 días          | Hecho         |
|               |                                          | 05 | Testear funcionamiento             | Alta      | 1 día           | Por<br>Hacer  |

Tabla 24 – Sprint 02

| <b>Sprint</b> | Historia de<br>usuario                                  | ID | <b>Tareas</b>                      | Prioridad | <b>Estimado</b> | <b>Estado</b> |
|---------------|---------------------------------------------------------|----|------------------------------------|-----------|-----------------|---------------|
|               |                                                         | 01 | Codificar API en<br><b>BackEnd</b> | Alta      | 1 día           | Hecho         |
|               | <b>UH07</b>                                             | 02 | Codificar historia                 | Alta      | 2 días          | Hecho         |
|               | <b>Reproducir</b><br>video                              | 03 | Diseñar pantalla                   | Alta      | 2 días          | Hecho         |
|               |                                                         | 04 | Testear funcionamiento             | Alta      | 1 día           | Por<br>Hacer  |
|               |                                                         | 01 | Codificar API en<br><b>BackEnd</b> | Alta      | 1 días          | Hecho         |
| <b>SP03</b>   | <b>UH08</b><br><b>Descarga</b><br>de video              | 02 | Codificar historia                 | Alta      | 1 días          | Hecho         |
|               |                                                         | 03 | Diseñar pantalla                   | Media     | 1 días          | Hecho         |
|               |                                                         | 04 | Testear funcionamiento             | Baja      | 1 día           | Por<br>Hacer  |
|               | <b>UH09</b><br><b>Visualizar</b><br>accesos al<br>video | 01 | Codificar API en<br><b>BackEnd</b> | Alta      | 1 día           | Hecho         |
|               |                                                         | 02 | Codificar historia                 | Alta      | 2 día           | Hecho         |
|               |                                                         | 03 | Diseñar pantalla                   | Media     | 2 días          | Hecho         |
|               |                                                         | 04 | Testear funcionamiento             | Media     | 1 días          | Por<br>Hacer  |

Tabla 25 – Sprint 03

| <b>Sprint</b> | Historia de<br>usuario                              | ID<br><b>Tareas</b> |                                    | Prioridad | <b>Estimado</b> | <b>Estado</b> |
|---------------|-----------------------------------------------------|---------------------|------------------------------------|-----------|-----------------|---------------|
|               |                                                     | 01                  | Construir tablas en BD             | Alta      | 1 día           | Hecho         |
|               | <b>UH12</b>                                         | 02                  | Codificar API en<br><b>BackEnd</b> | Alta      | $1/2$ día       | Hecho         |
|               | <b>Redactar</b><br>mensaje                          | 03                  | Codificar historia                 | Alta      | 1 día           | Hecho         |
|               | para<br>usuario                                     | 04                  | Diseñar pantalla                   | Media     | 1 día           | Hecho         |
|               |                                                     | 05                  | Testear funcionamiento             | Media     | $1/2$ día       | Por<br>Hacer  |
|               |                                                     | 01                  | Codificar API en<br><b>BackEnd</b> | Alta      | 1 día           | Hecho         |
|               | <b>UH06</b>                                         | 02                  | Codificar historia                 | Alta      | 1 día           | Hecho         |
|               | <b>Notificar</b><br>declaración                     | 03                  | Diseñar pantalla                   | Media     | 1 día           | Hecho         |
| <b>SP04</b>   |                                                     | 04                  | Testear funcionamiento             | Media     | 1 día           | Por<br>Hacer  |
|               |                                                     | 01                  | Codificar API en<br><b>BackEnd</b> | Alta      | 1 día           | Hecho         |
|               | UH11                                                | 02                  | Codificar historia                 | Alta      | 2 día           | Hecho         |
|               | Leer<br>mensajes                                    | 03                  | Diseñar pantalla                   | Media     | 1 día           | Hecho         |
|               |                                                     | 04                  | Testear funcionamiento             | Media     | $1/2$ día       | Por<br>Hacer  |
|               | <b>UH14</b><br><b>Búsqueda</b><br>de<br>declaracion | 01                  | Codificar API en<br><b>BackEnd</b> | Alta      | $1/2$ día       | Hecho         |
|               |                                                     | 02                  | Codificar historia                 | Alta      | 1 día           | Hecho         |
|               |                                                     | 03                  | Diseñar pantalla                   | Media     | 1 día           | Hecho         |
|               | es                                                  | 04                  | Testear funcionamiento             | Media     | $1/2$ día       | Por<br>Hacer  |

Tabla 26 – Sprint 04

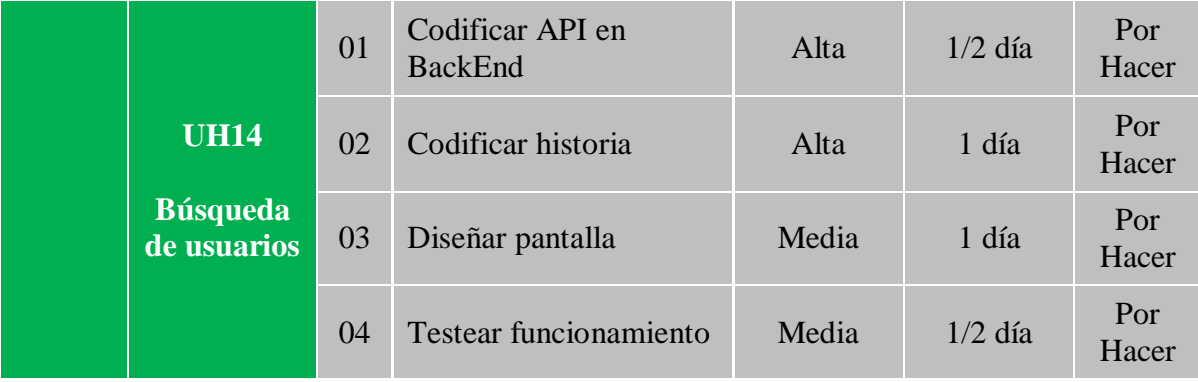

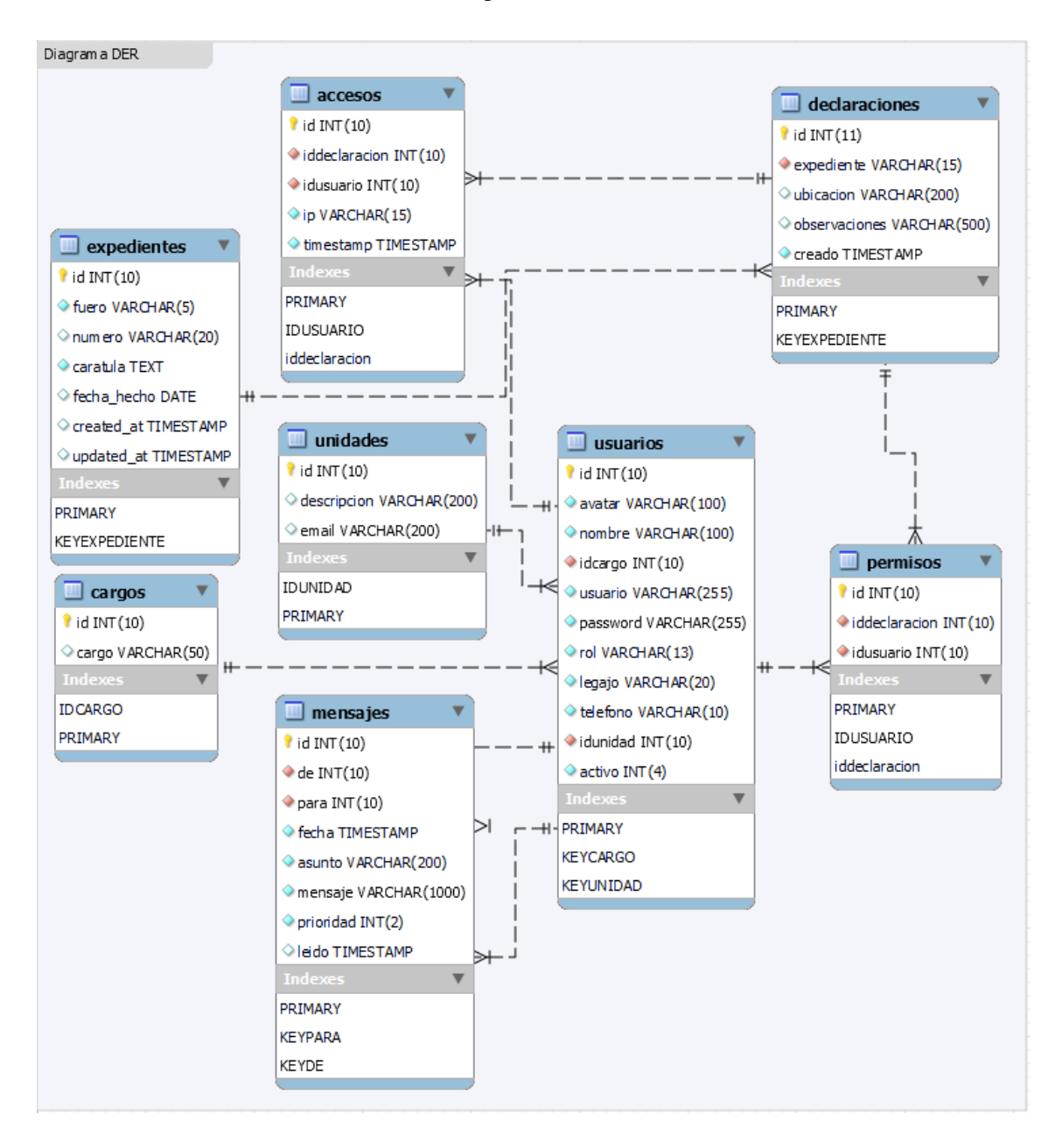

Ilustración 7 – Diagrama de Entidad Relación

#### *Prototipos de interfaces de pantalla*

A continuación veremos los prototipos de interfaces de pantalla del sistema ViGes (acrónimo de Videos Gesell)

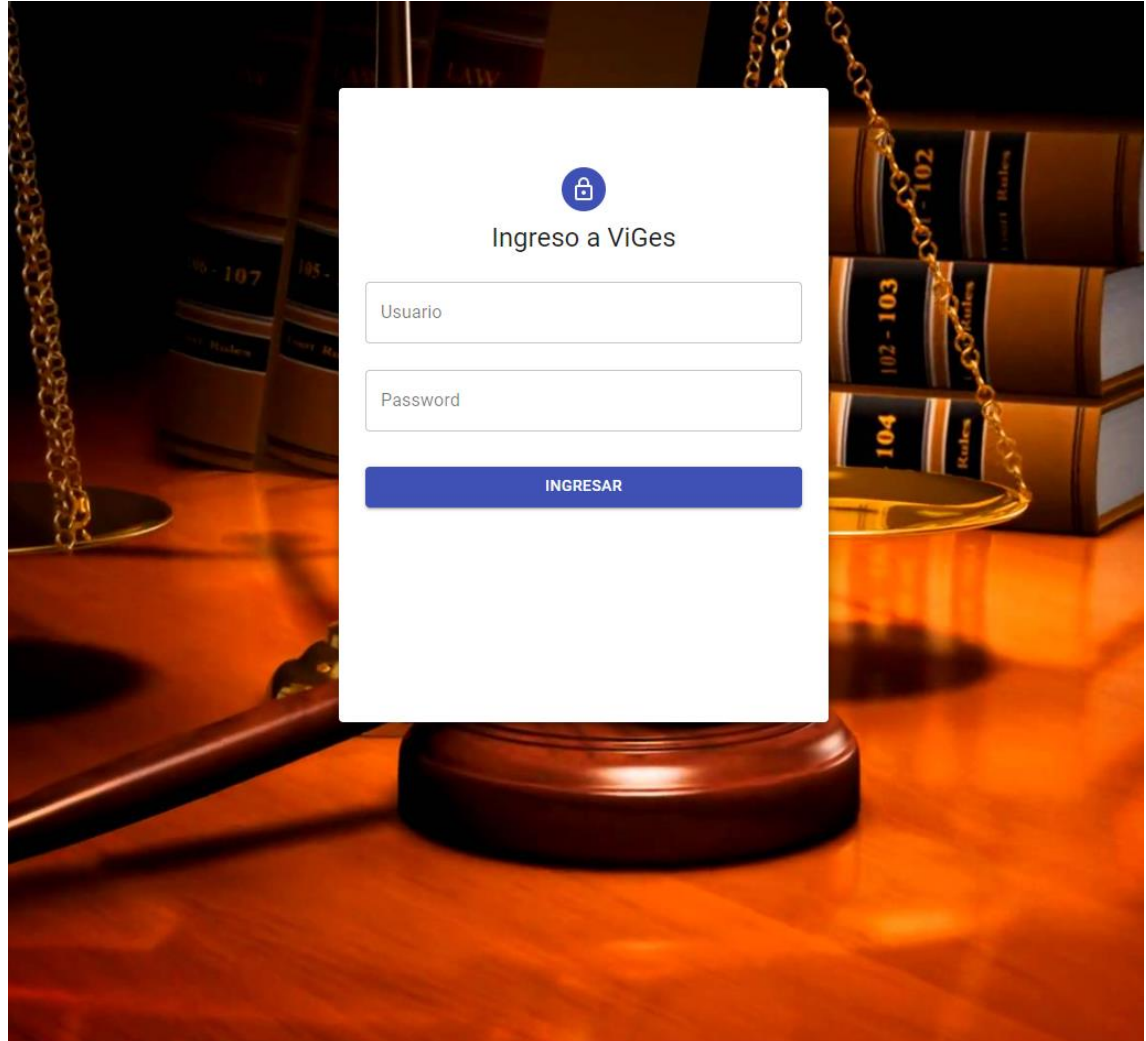

Ilustración 8 – Pantalla de ingreso

Fuente: Elaboración propia

En primer lugar tenemos la interface de identificación de usuario, compuesta por su usuario y contraseña. En el caso de que el sistema no cuente con ningún usuario, el primer ingreso será incorporado como usuario Administrador del sistema y es el único caso en donde los datos de usuario y contraseña se autogestionan. Todos los demás usuarios son agregados por el Administrador y Supervisores del sistema.

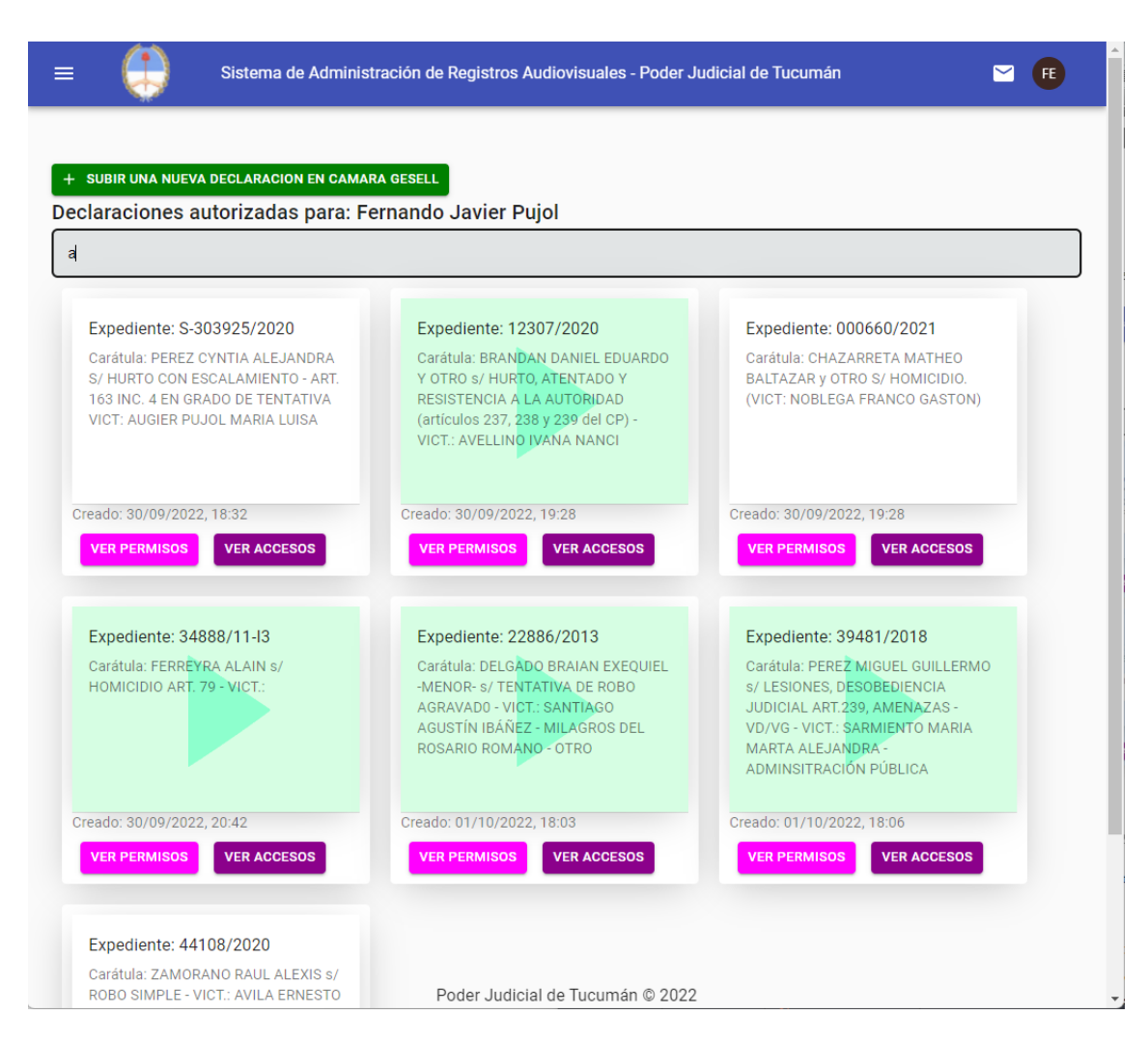

#### Ilustración 9 – Pantalla de declaraciones

Fuente: Elaboración propia

Aquí se puede observar la pantalla de declaraciones Gesell del sistema. Se muestran únicamente las que el usuario identificado puede acceder habiendo sido previamente agregado como usuario permitido o habiendo el mismo creado la declaración, en cuyo caso se agrega automáticamente como permitido. Se puede observar además un campo de búsqueda que puede filtrar las declaraciones por la palabra buscada con el propósito de encontrar rápidamente la declaración que se necesita. Cada declaración se muestra como un cuadro con los datos que la identifican y dos tipos de fondo (en blanco si no tiene un video y con un fondo gráfico si cuenta con video). Aparecen además dos botones que permiten mostrar el listado de usuario con permisos de acceso y el listado de accesos respectivamente.

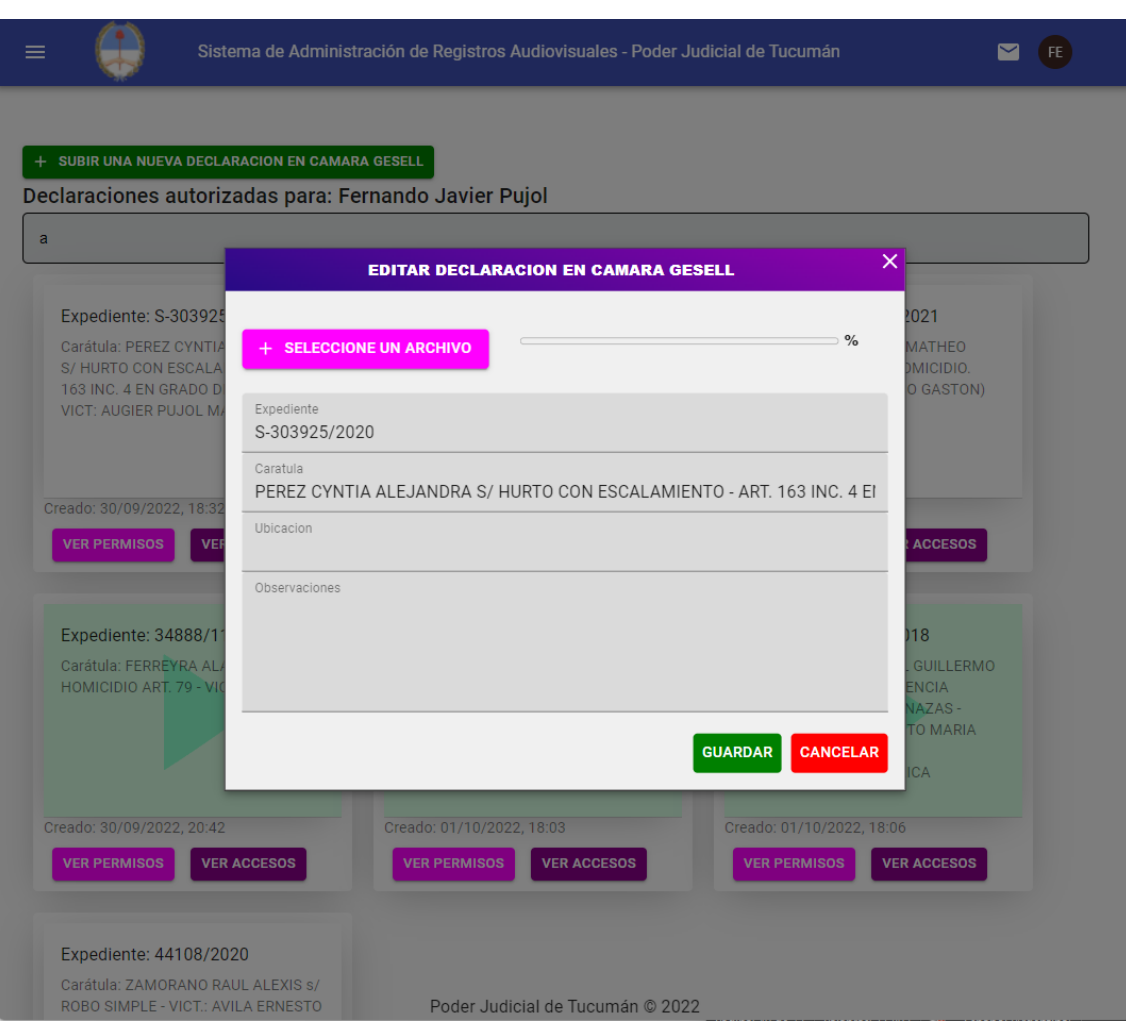

## Ilustración 10 – Alta y edición de declaraciones

Fuente: Elaboración propia

Aquí se puede observar la pantalla de alta y edición de declaraciones. Es un formulario que nos permite buscar un expediente y agregar una declaración relacionada con el mismo. En esta pantalla se puede además cargar el registro audiovisual en formato de archivo de video que pertenece a la declaración Gesell. Una vez completados los datos se puede guardar la declaración con el botón Guardar o salir sin guardar con el botón Cancelar.

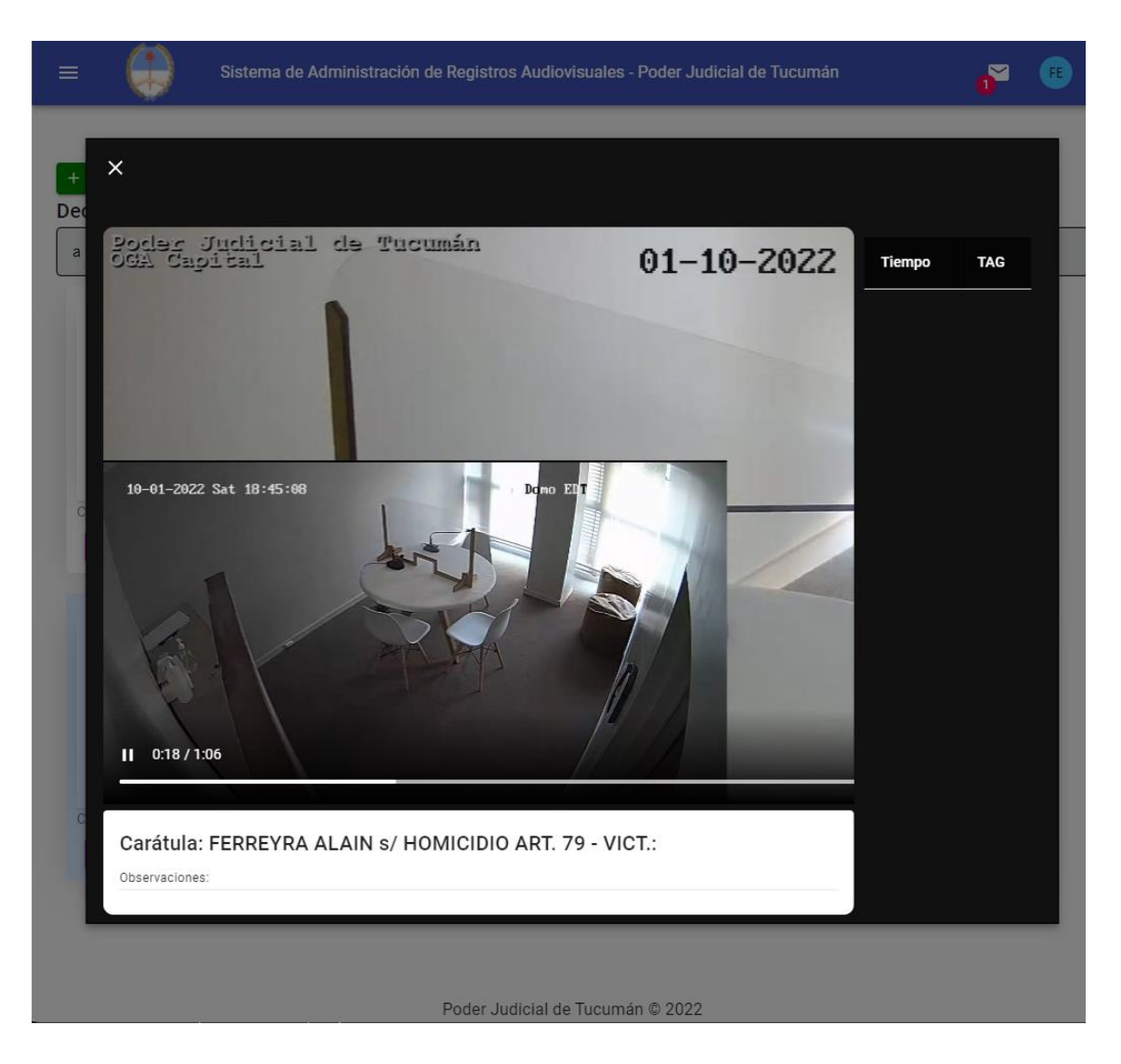

Ilustración 11 – Reproducción del video

Fuente: Elaboración propia

Podemos observar aquí la pantalla de reproducción de registros audiovisuales. La misma se accede desde la pantalla de declaraciones, haciendo click en el cuadro de la declaración, en el caso que la declaración contenga un video cargado. Si la declaración no tiene un video cargado se abrirá la ventana de edición de la declaración para permitir la carga del video. La reproducción del video se puede pausar, parar, maximizar y además cuenta a su costado con un listado de TAGs, que son los eventos marcados durante el desarrollo de la declaración y que permiten luego la navegación directa hasta esas partes de cada video.

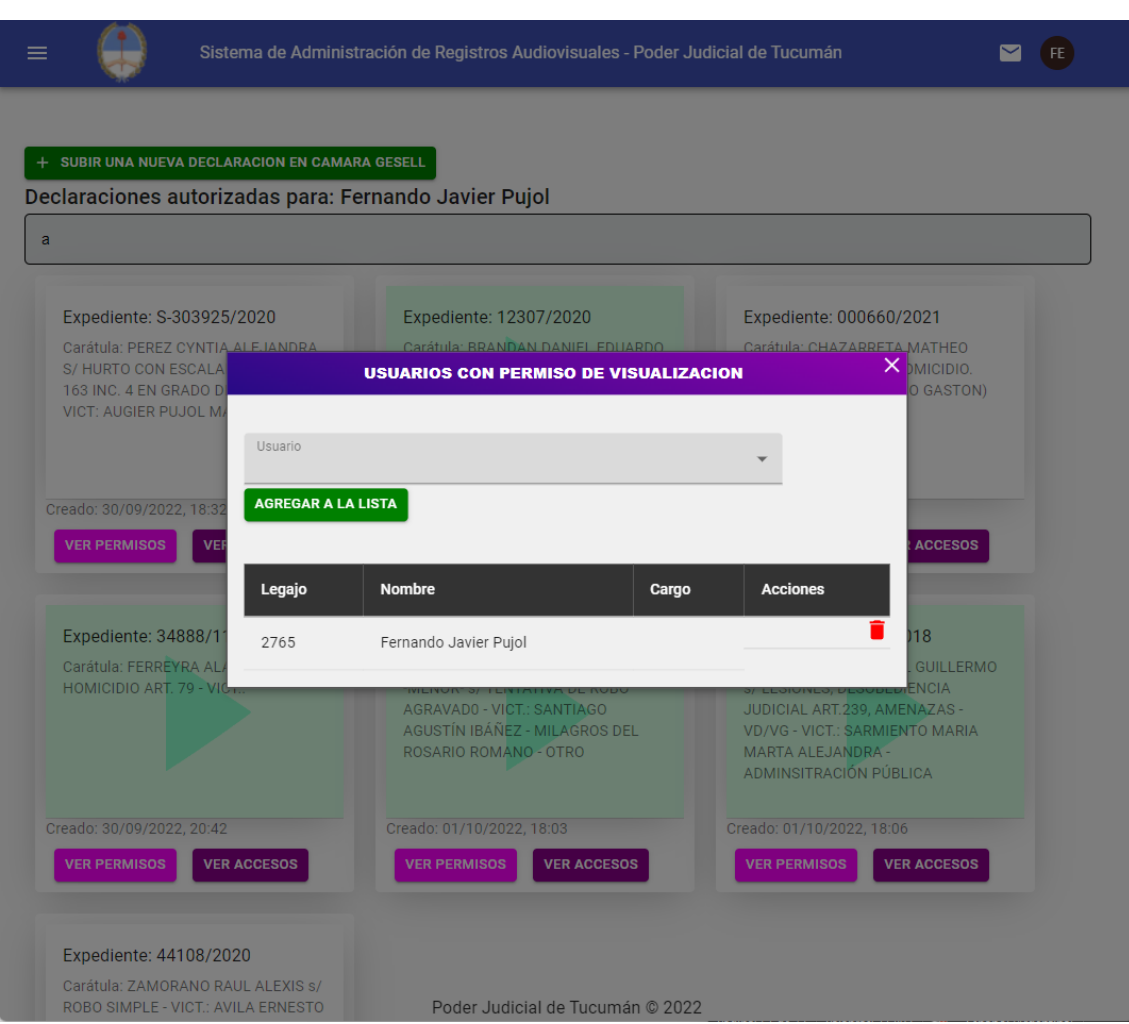

#### Ilustración 12 – Otorgar permisos de acceso a la declaración

Fuente: Elaboración propia

En esta pantalla se pueden agregar usuarios que podrán acceder a la declaración. Si un usuario es agregado, será notificado de esa acción a través de la mensajería del sistema. El usuario con permisos, podrá ver esta declaración en su listado de declaraciones y podrá reproducir el video. Cada vez que un usuario ingrese a la reproducción del video se agregará un registro de acceso con la información de auditoría. Dicho listado se podrá consultar desde el botón Ver Accesos en la pantalla de declaraciones como veremos en la ilustración 13.

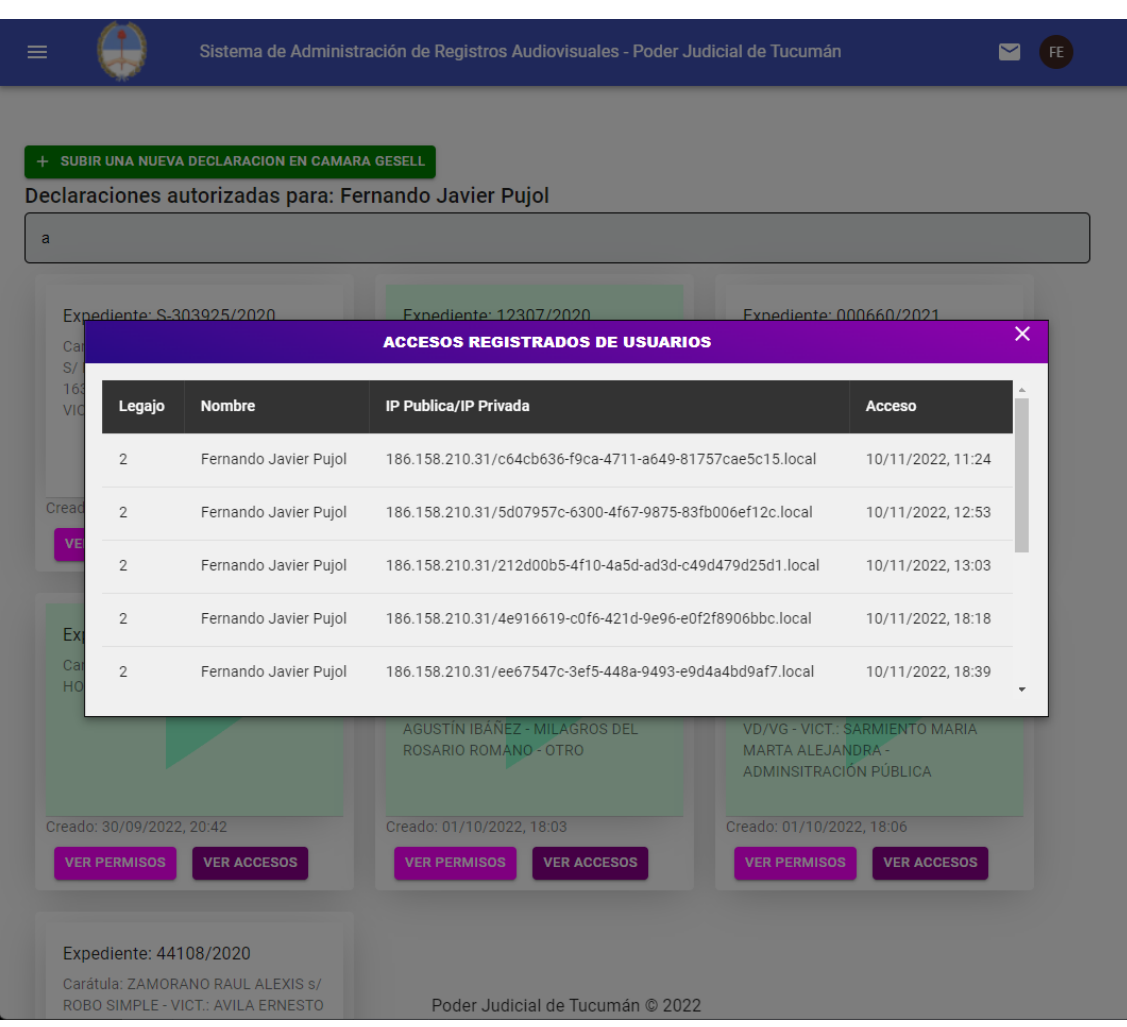

## Ilustración 13 – Revisar accesos a la declaración

Fuente: Elaboración propia

En esta pantalla se puede obtener un listado que detalla los accesos al registro audiovisual. Dicho listado contiene datos como el Legajo, Nombre, IP pública y privada, fecha y hora de acceso a la declaración. Este listado nos permite conocer quien, donde y cuando accedieron a la declaración para poder realizar la trazabilidad en caso de fuga de información.

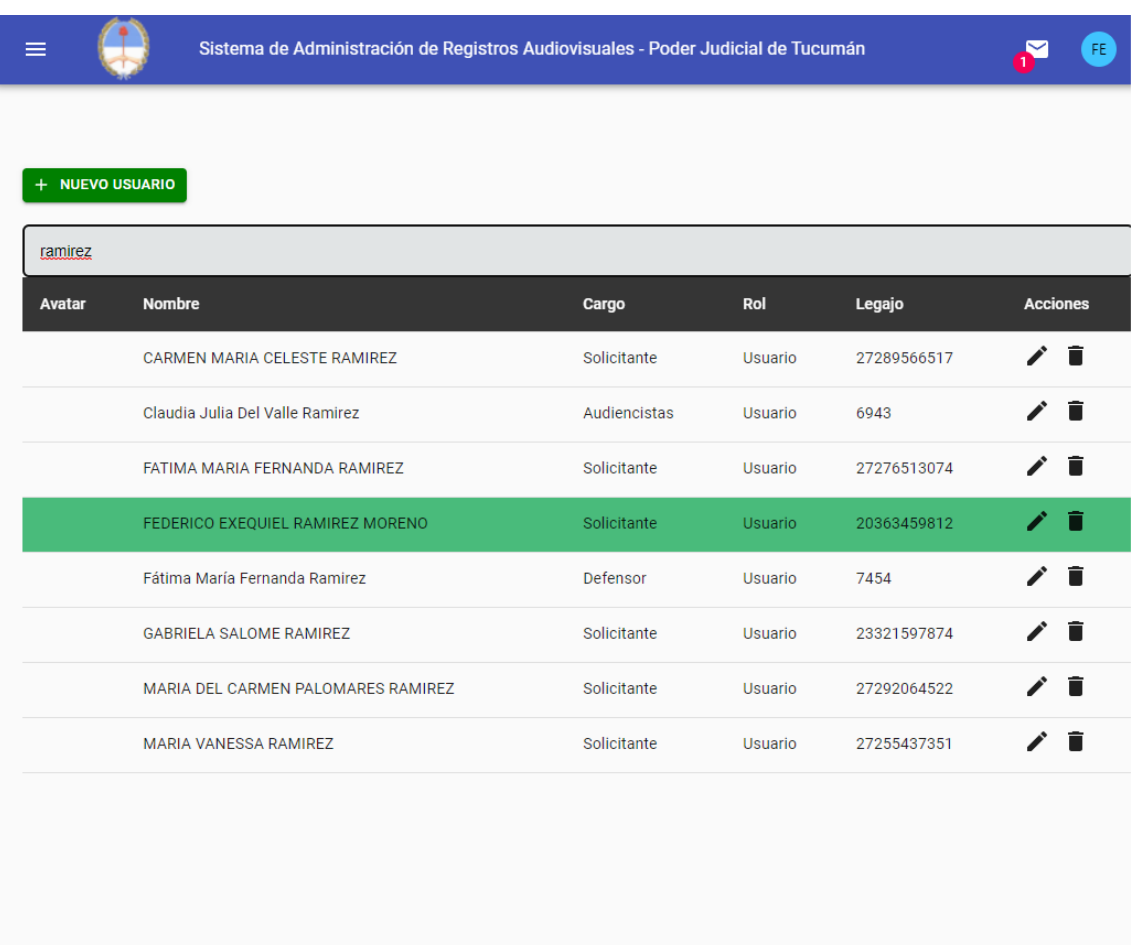

## Ilustración 14 – Listado de usuarios del sistema

Poder Judicial de Tucumán © 2022

# Fuente: Elaboración propia

Aquí podemos gestionar todo lo referente a los usuarios del sistema. Para acceder a esta pantalla se debe tener el rol de Administrador o Supervisor. Estos últimos son los únicos encargados y responsables de generar las altas, bajas y modificaciones de usuarios.

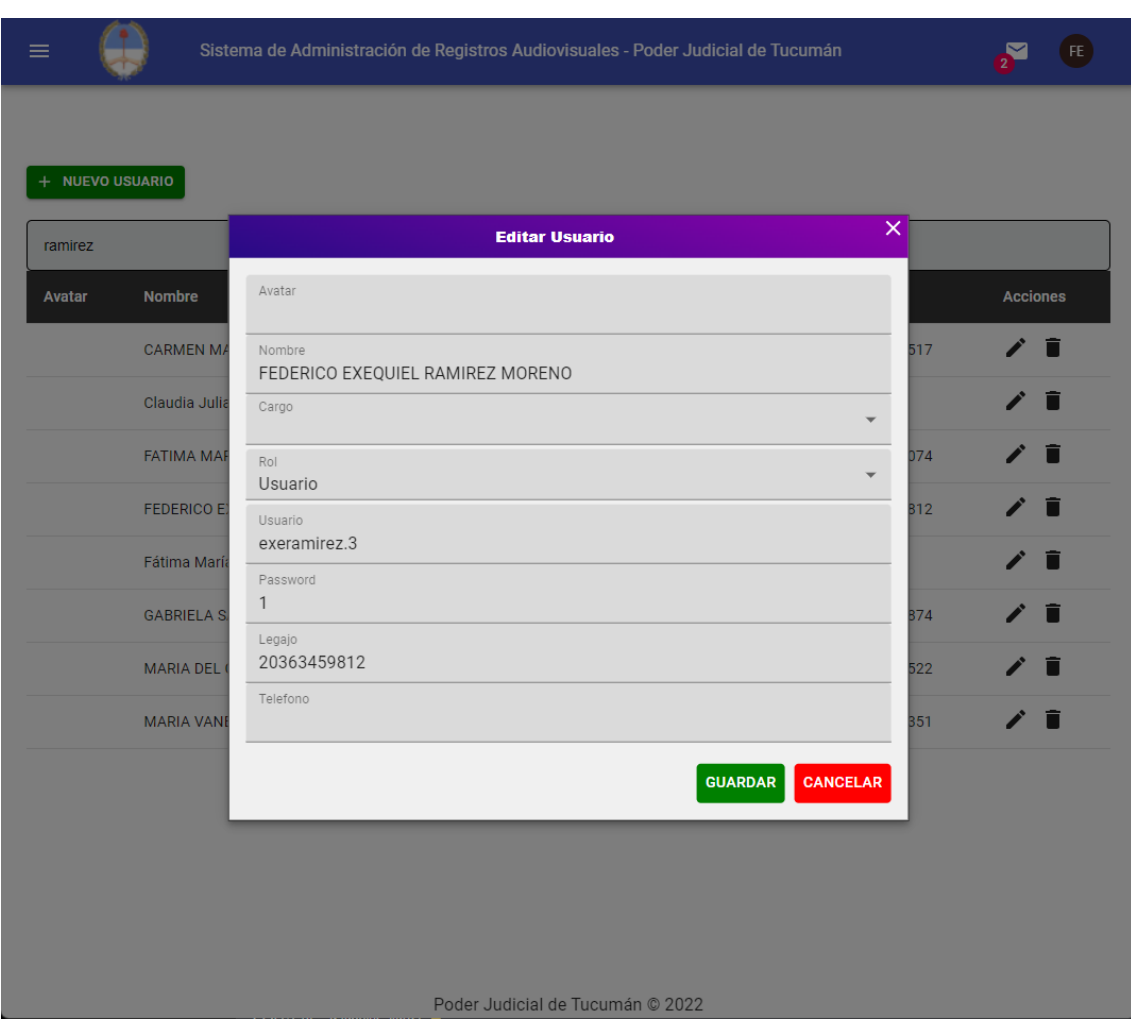

Ilustración 15 – Edición de usuarios

Fuente: Elaboración propia

En esta pantalla se pueden dar de alta y editar usuarios. Como se explicó en la pantalla anterior, solo pueden realizar dicha tarea los usuarios con el rol de Administrador o Supervisor. Cuenta con controles desplegables que nos muestran un listado de cargos y roles. Cuando se requiera guardar los cambios se realizará presionando el botón de color verde Guardar. En caso contrario, se descartaran los cambios con el botón de color rojo Cancelar.

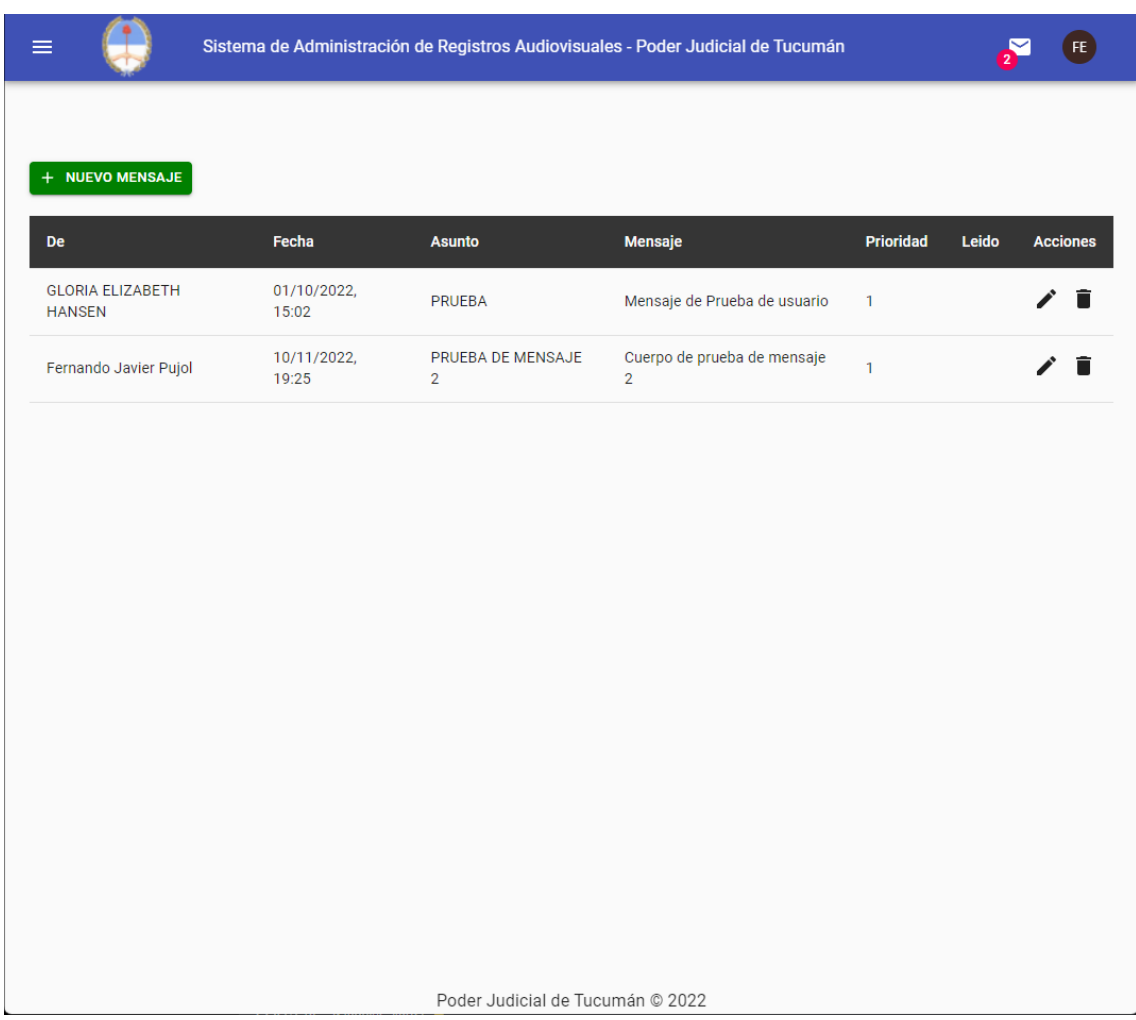

#### Ilustración 16 – Listado de mensajes del usuario

Fuente: Elaboración propia

En esta pantalla se accede a los mensajes del usuario identificado. Desde aquí se pueden leer los mensajes recibidos y enviar mensajes a otros usuarios. Para crear un nuevo mensaje se presiona el botón Nuevo Mensaje y se abrirá una pantalla para realizar dicha tarea. Como se puede observar en la parte superior de la ilustración, el usuario tiene dos mensajes no leídos que pueden ser pre visualizados desde la barra superior en cualquier parte de la aplicación sin entrar a esta pantalla.

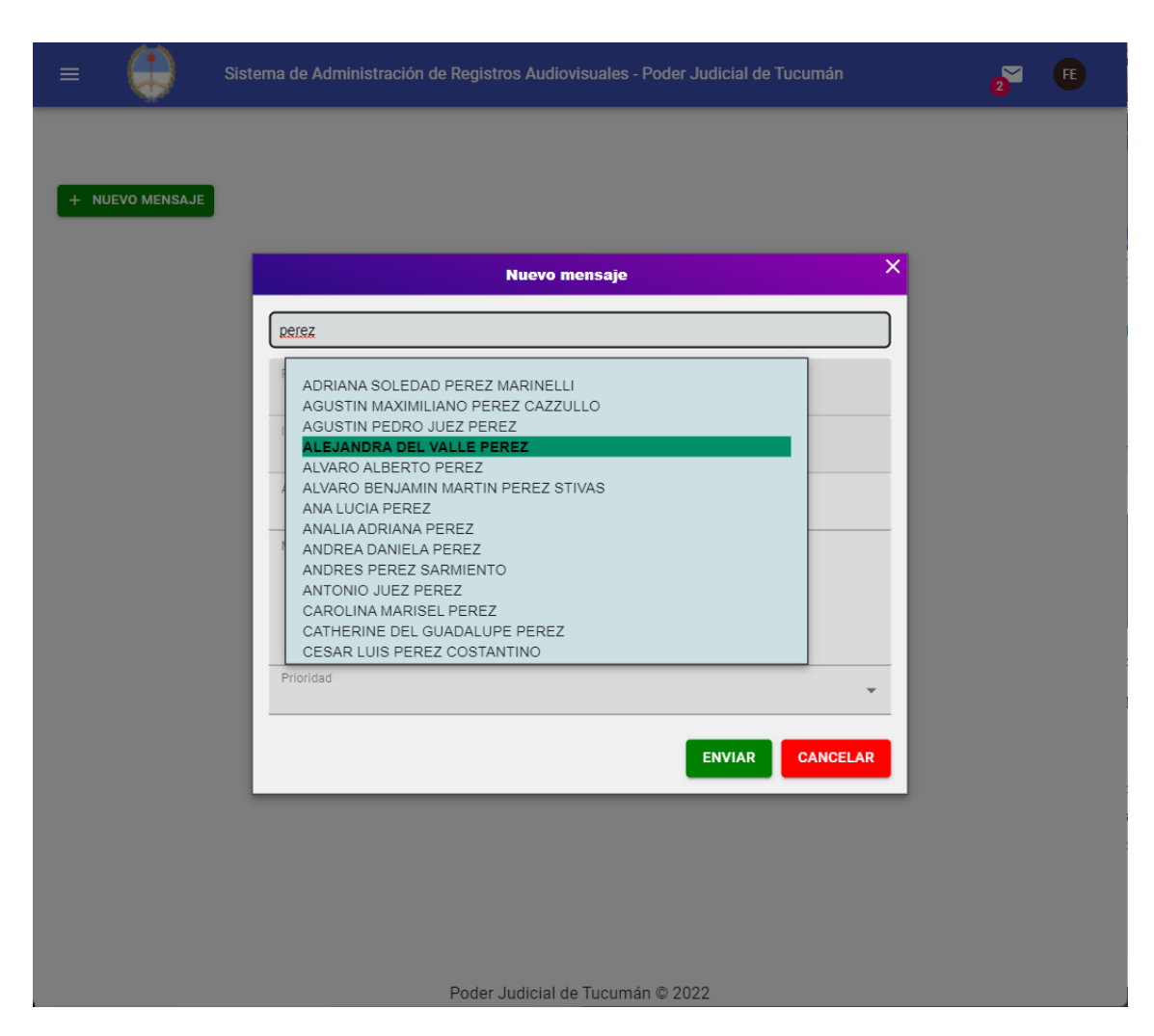

Ilustración 17 – Nuevo mensaje

Fuente: Elaboración propia

Podemos observar aquí la pantalla de Nuevo Mensaje, donde podremos enviar un mensaje a cualquier usuario del sistema. Dicho usuario verá una notificación de mensaje en la barra superior cuando ingrese a la aplicación. Volviendo a la explicación de esta ventana, contamos en la parte superior con un buscador rápido para filtrar usuarios por su nombre para ser seleccionados como destinatario. Se puede escribir un asunto, un mensaje, la prioridad y luego enviar el mensaje con el botón verde Enviar o cancelarlo con el botón rojo Cancelar.

#### *Diagrama de arquitectura*

En el diagrama siguiente se puede observar la distribución de arquitectura planteada para el prototipo. El Data Center Capital (azul) centraliza el manejo de los activos y aplicaciones, que serán consumidos desde los diferentes nodos. El acceso desde fuera de la red del Poder Judicial se rutea vía Internet (gris). Los cuatro centros judiciales (verde, celeste, rosa y lila) accederán a la aplicación a través de la intranet de la institución convergiendo todos los nodos al mismo Switch que direccionará los pedidos y respuestas al servidor Web. Dicho servidor se encarga de la administración del firewall y la comunicación con el servicio MySQL en un servidor aparte así como también del almacenamiento de los registros audiovisuales en sus propios discos.

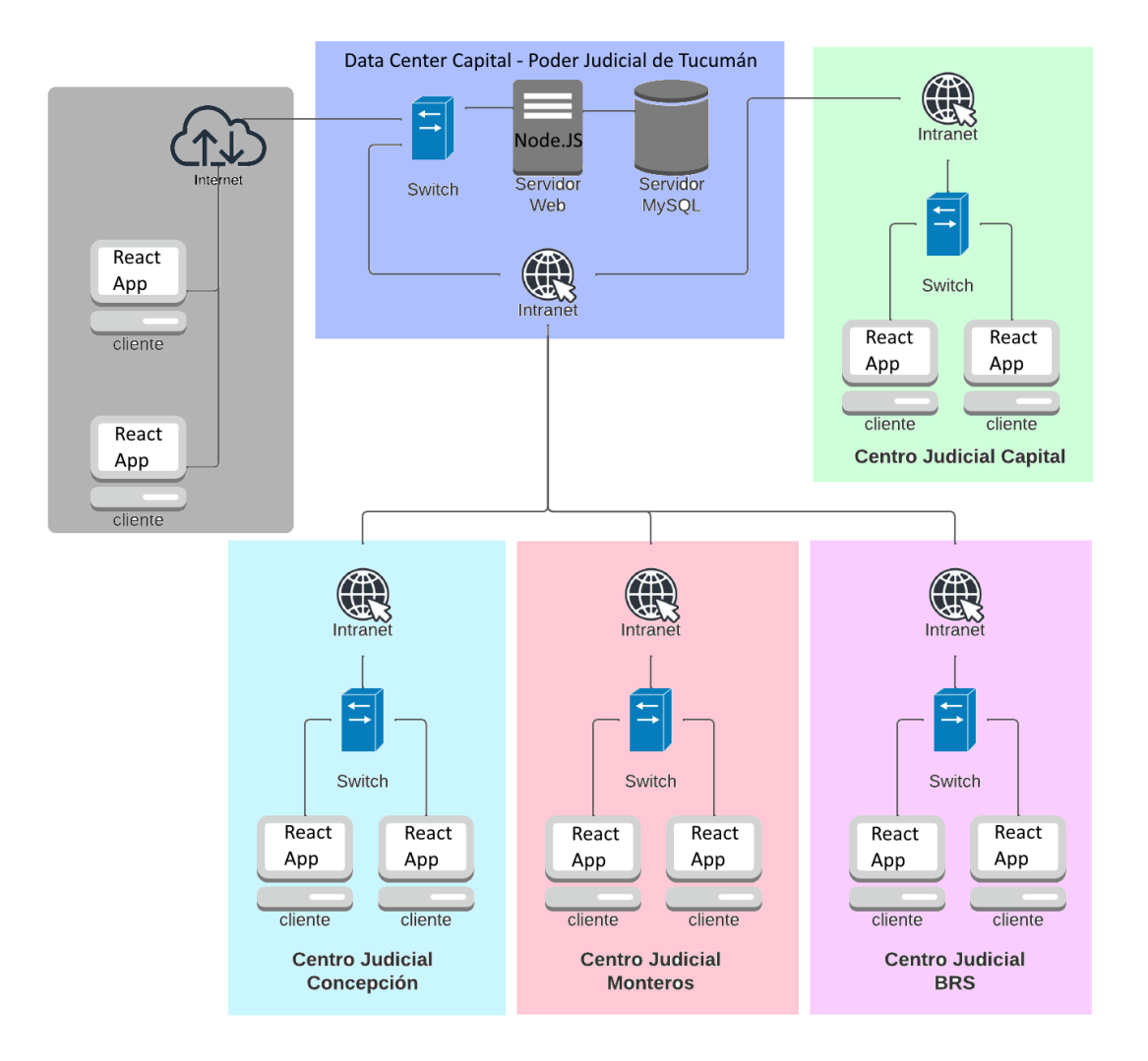

#### Ilustración 18 – Diagrama de arquitectura

Fuente: Elaboración propia

## **Seguridad**

La seguridad es uno de los aspectos clave del proyecto. Comprende asuntos como el ingreso controlado, auditoría, trazabilidad de los activos, disponibilidad y almacenamiento protegido.

Ingreso controlado: Para acceder a la aplicación se debe ingresar con un navegador Web e identificarse con un usuario y contraseña previamente establecidos. En caso que el sistema no posea ningún usuario, el primer usuario será identificado con el rol de Administrador. El usuario Administrador podrá crear usuarios y establecer el rol de Supervisor o Usuario a cualquiera de ellos. Los usuarios no pueden crear su propia cuenta sino que será un usuario Administrador o Supervisor quien la creará. Una vez creada el usuario podrá modificar sus datos y contraseña. Los requisitos para establecer una contraseña son los siguientes:

- Debe contener un mínimo de 8 caracteres
- Debe contener al menos una minúscula y al menos una mayúscula
- Debe contener al menos un número del 0 al 9
- No puede contener números repetidos más de 2 veces
- No puede contener letras repetidas más de 3 veces

Una vez aceptada e ingresada la nueva contraseña, el backend se encargará de almacenarla en la base de datos en formato de cadena encriptada con el método Bcrypt (función de hashing de passwords diseñado por Niels Provos y David Maxieres, basado en el cifrado de Blowfish), y enviar un email al usuario informando dicha acción.

Los roles que maneja el sistema son 3: Administrador, Supervisor y Usuario. Al identificarse correctamente en el sistema se podrán realizar tareas acordes al rol designado. El rol solo puede ser modificado por alguien con jerarquía de Supervisor o Administrador.

Auditoría: La auditoría del sistema consiste en grabar en la base de datos los accesos realizados a las declaraciones, registrando cada usuario, IP, fecha y hora. Dicha auditoría es accesible por cualquier usuario que tenga acceso a una declaración para los casos en los que se requiera un informe de accesos.

Trazabilidad de los Activos: La trazabilidad de los activos se compone de la suma de toda la información referente a una declaración, es decir, la ruta que recorre una declaración de cámara Gesell desde que ingresa al sistema hasta que es consumida, incluyendo la PC desde donde se crea y sube, el servidor donde se almacena y los dispositivos desde donde se consumen. La trazabilidad registra el recorrido de los activos para identificar y posteriormente accionar penalmente en caso que sea pertinente contra los actores en una posible fuga de información. Cabe aclarar que los activos que se manejan son de alta sensibilidad, ya que no solo cuentan con las restricciones que rigen para todas las causas judiciales sino que adicionalmente revisten el carácter de información reservada, debido a la alta sensibilidad de los temas que son tratados en dichas declaraciones.

Disponibilidad: El acceso a la aplicación debe estar garantizado en todo momento. Para ello, se cuenta con el servicio de backup de energía del Poder Judicial que está compuesto por los UPS para los servidores y un grupo electrógeno propio en el edificio.

Almacenamiento protegido: Los activos del sistema se encuentran almacenados en servidores propios en el Data Center del Poder Judicial de Tucumán Capital debido a que se encuentra totalmente excluida la posibilidad de almacenamiento en la nube por el carácter restringido de la información que se maneja. Se encuentran protegidos con la seguridad estándar de los servidores ante accesos no permitidos. Todas las operaciones requeridas al sistema se rutean por el firewall del Data Center, donde se filtran los ataques posibles a nivel de servicio, IP y usuario. Con respecto al resguardo de la información, los Data Center poseen servicio de respaldo de información periódica, replicando los datos en breves períodos de tiempo en un servidor NAS (Network Attached Storage). La información no será eliminada bajo ninguna circunstancia ni período de tiempo.

# **Análisis de Costos**

A continuación se detallan los costos asociados al proyecto divididos en 4 categorías: Hardware, Servicios, Licencias de software y Recursos humanos.

| <b>Hardware</b>                 | Descripción                                                                                           | Precio recuperado de                                                                                                    | <b>Precio</b><br>unitario | Cant         | <b>Precio</b><br><b>Subtotal</b> |
|---------------------------------|----------------------------------------------------------------------------------------------------|----------------------------------------------------------------------------------------------------|---------------------------|--------------|----------------------------------|
| <b>Servidor</b><br>Web          | <b>Servidor Dell</b><br>T40 Poweredge<br>Intel Xeon E3-<br>2224v5 64GB<br><b>RAM 4TB HDD</b>          | https://oportutek.com/pr<br>oducts/servidor-dell-t40-<br>poweredge-xeon-e3-<br>2224v5-64gb-ram-4tb-<br>hdd? pos=3& sid=13ef4f<br>afb& ss=r             | \$834,499                 | 1            | \$834,499                        |
| <b>Servidor</b><br><b>MySQL</b> | Servidor Dell<br>R <sub>250</sub> Intel Xeon<br>E-2324 16GB<br><b>RAM 4TB HDD</b><br><b>PERC H355</b> | https://oportutek.com/c<br>ollections/servidores/pr<br>oducts/server-dell-r250-<br>e-2324-16gb-4tb-sata-<br>$perc-h355$                                | \$645,999                 | $\mathbf{1}$ | \$645,999                        |
| Router w/<br><b>Firewall</b>    | <b>Router Linksys</b><br>EA6350 Smart<br>Wi-Fi doble<br>banda AC1200                                  | https://oportutek.com/pr<br>oducts/router-smart-wifi-<br>doble-banda-ac1200-<br>linksys-ea6350-oferta-1                                                | \$28,699                  | 1            | \$28,699                         |
| <b>Proxy</b>                    | <b>SERVER DELL</b><br>T40 XEON E3-<br>2224 8GB 1TB<br><b>HDD DVD</b>                                  | https://www.venex.com<br>.ar/computadoras-y-<br>servidores/servidores/se<br>rver-dell-t40-xeon-e3-<br>2224-8gb-1tb-hdd-<br>dvd.html                    | \$312,927                 | $\mathbf{1}$ | \$312,927                        |
| <b>Disco Duro</b>               | <b>DISCO DURO</b><br>HDD 2 TB<br><b>SEAGATE</b><br><b>SATA III</b><br><b>IRONWOLF</b><br><b>NAS</b>   | https://www.venex.com<br>.ar/componentes-de-<br>pc/discos-duros-<br>mecanicos/disco-duro-<br>hd-2-tb-seagate-<br>ironwolf-sata-iii-64mb-<br>s-nas.html | \$30,786                  | $\mathbf{1}$ | \$30,786                         |
| <b>NAS</b>                      | <b>SERVER DELL</b><br>T40 XEON E3-<br>2224 8GB 1TB<br><b>HDD DVD</b>                                  | https://www.venex.com<br>.ar/computadoras-y-<br><u>servidores/servidores/se</u><br>rver-dell-t40-xeon-e3-<br>2224-8gb-1tb-hdd-<br>dvd.html             | \$312,927                 | 1            | \$312,927                        |
| <b>Total Hardware</b>           |                                                                                                    |                                                                                                    |                           |              | \$2,165,837.00                   |

Tabla 27 - Costos de Hardware y Servicios

| <b>Servicio</b>                    | Descripción           | Precio recuperado de                                                       | <b>Precio</b><br>unitario | Cant | <b>Precio</b><br><b>Subtotal</b> |
|------------------------------------|-----------------------|----------------------------------------------------------------------------|---------------------------|------|----------------------------------|
| <b>Servicio</b><br><b>Internet</b> | Fibra Óptica<br>300Mb | https://telecom.com.ar/p<br>ymes/productos/teleco<br>municaciones/internet | \$4,850                   |      | \$4,850                          |
| <b>Total Hardware</b>              |                       |                                                                            |                           |      | \$4,850.00                       |

Tabla 28 - Costos de Servicios

Cabe aclarar que los costos de hardware detallados son de carácter informativo debido a que en este proyecto en particular la institución ya cuenta con los recursos necesarios en sus instalaciones.

Tabla 29 - Costos de Software

| <b>Software</b>                                                              | Descripción                          | Precio recuperado de                          | Licencia | Cant           | <b>Precio</b><br><b>Subtotal</b> |
|------------------------------------------------------------------------------|--------------------------------------|-----------------------------------------------|----------|----------------|----------------------------------|
| <b>Servidor</b><br>Web,<br><b>Servidor</b><br>MySQL,<br>Proxy,<br><b>NAS</b> | Ubuntu<br>Server 21.04               | https://ubuntu.com/server                     | Libre    | $\overline{4}$ | \$0                              |
| <b>MySQL</b>                                                                 | <b>MySQL</b><br>Community<br>Edition | https://www.mysql.com/pr<br>oducts/community/ | Libre    |                | \$0                              |
| <b>Javascript</b>                                                            | Node.JS                              | https://nodejs.org/es/                        | Libre    | $\overline{2}$ | \$0                              |
| <b>Javascript</b>                                                            | React                                | https://es.reactjs.org/                       | Libre    | $\mathbf{1}$   | \$0                              |
| <b>Proxy</b>                                                                 | Squid                                | http://www.squid-<br>cache.org/               | Libre    | 1              | \$0                              |
| <b>Total Software</b>                                                        |                                      |                                               |          |                | \$0.00                           |

| Rol                                    | Honorario<br><b>Mensual</b> | <b>Honorario</b><br>por día | <b>Recursos</b> | <b>Días</b><br>estimados | Costo<br><b>Subtotal</b> |
|----------------------------------------|-----------------------------|-----------------------------|-----------------|--------------------------|--------------------------|
| <b>Líder de Proyecto</b>               | \$283,000                   | \$12,863.63                 | 1               | 42                       | \$540,272.72             |
| Analista funcional                     | \$178,000                   | \$8,090,90                  | 1               | 16                       | \$129,454.40             |
| <b>Desarrollador</b><br>FrontEnd       | \$146,000                   | \$6,636.36                  | 1               | 29                       | \$192,454.54             |
| <b>Desarrollador</b><br><b>BackEnd</b> | \$178,000                   | \$8,090,90                  | 1               | 40,5                     | \$327,681.45             |
| <b>Tester</b>                          | \$178,000                   | \$8,090,90                  | 1               | 17,5                     | \$141,590.75             |
| <b>Total Recursos Humanos</b>          |                             | \$1,331,453.86              |                 |                          |                          |

Tabla 30 - Costos de Recursos Humanos

Los costos de Recursos humanos se calcularon tomando los valores reales de remuneración mensual en fecha 21 de Octubre de 2022 según el puesto/cargo del empleado, dividiendo en 22 días laborales para obtener la remuneración diaria y multiplicado por los días estimados necesarios para el proyecto, tomando en cuenta lo detallado en los Sprint 1, 2, 3 y 4 (Tablas 23, 24, 25 y 26).

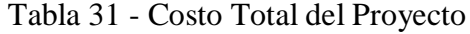

| Área                          | <b>Subtotal costo</b><br>inicial | <b>Subtotal costo</b><br>mensual |
|-------------------------------|----------------------------------|----------------------------------|
| <b>Total Hardware</b>         | \$2,165,837.00                   |                                  |
| <b>Total Servicios</b>        |                                  | \$4,850.00                       |
| <b>Total Software</b>         | \$0.00                           |                                  |
| <b>Total Recursos Humanos</b> | \$1,331,453.86                   |                                  |
| <b>Total del Proyecto</b>     | \$3,497,290.86                   | \$4,850.00                       |

Fuente: Elaboración propia

# **Análisis de Riesgos**

Detallaremos en la siguiente tabla los riesgos detectados en el proyecto, agrupados en dos categorías, para continuar luego con el análisis cualitativo.

| Id | <b>Tipo</b>    | <b>Riesgo</b>                                             | Causa                                                                                                    |
|----|----------------|-----------------------------------------------------------|----------------------------------------------------------------------------------------------------|
| 01 | Proyecto       | Postergación del<br>proyecto                              | Falta de personal                                                                                               |
| 02 | Proyecto       | Cambio de costos                                          | El valor de la moneda argentina cambia<br>constantemente y todos los productos de<br>hardware son importados    |
| 03 | Proyecto       | Error u omisión en<br>especificación de<br>requerimientos | Preguntas mal redactadas, mal orientadas o<br>inexistentes                                                      |
| 04 | Proyecto       | Planificación incorrecta                                  | Mala planificación en el orden en que se debe<br>llevar a cabo el proyecto                                      |
| 05 | Proyecto       | Errores de diseño del<br>producto                         | El diseño del producto no cumple con los<br>requerimientos o no representa fielmente una<br>historia de usuario |
| 06 | Proyecto       | Errores de código                                         | El producto no fue codificado de manera<br>correcta                                                             |
| 07 | Proyecto       | Errores en test                                           | El producto no fue testeado correctamente                                                                       |
| 08 | Proyecto       | Errores en la<br>implementación                           | Los requerimientos de infraestructura no<br>fueron bien determinados                                            |
| 09 | Sistema        | Falla de seguridad                                        | Controles de acceso insuficientes o fallas en<br>configuración del firewall                                     |
| 10 | Sistema        | Datos incorrectos                                         | Uso incorrecto del Sistema, identificación<br>incorrecta de los datos                                           |
| 11 | Sistema        | Fuga de información                                       | Falla de trazabilidad de los activos                                                                            |
| 12 | <b>Sistema</b> | Velocidad insuficiente                                    | Respuesta lenta en el acceso a los servidores                                                                   |
| 13 | Sistema        | Falla de disponibilidad                                   | Falla en disponibilidad de servidores                                                                           |
| 14 | Sistema        | Corte de energía<br>eléctrica                             | Corte de energía eléctrica interno                                                                              |
| 15 | Sistema        | Ancho de banda<br>insuficiente                            | Consumos excesivos no planificados de ancho<br>de banda                                                         |
| 16 | Sistema        | Capacitación<br>dificultosa                               | Los usuarios no fueron capacitados<br>correctamente                                                             |

Tabla 32 – Riesgos identificados del proyecto

Fuente: Elaboración propia

Seguidamente en la Tabla 33, realizamos la valoración cualitativa de los riesgos identificados anteriormente detallando además la persona responsable de su detección.

| $Id$           | <b>Tipo</b> | <b>Riesgo</b>                                             | <b>Monitoreado por</b>                   | <b>Probabilidad</b> | <b>Impacto</b> |
|----------------|-------------|-----------------------------------------------------------|------------------------------------------|---------------------|----------------|
| 01             | Proyecto    | Postergación del<br>proyecto                              | Líder de proyecto                        | Media               | Alto           |
| 02             | Proyecto    | Cambio de costos                                          | Líder de proyecto                        | Muy alta            | Medio          |
| 03             | Proyecto    | Error u omisión en<br>especificación de<br>requerimientos | Analista funcional                       | Baja                | Alto           |
| 04             | Proyecto    | Planificación<br>incorrecta                               | Líder de proyecto                        | Baja                | Medio          |
| 0 <sub>5</sub> | Proyecto    | Errores de diseño del<br>producto                         | Analista funcional                       | Baja                | Alto           |
| 06             | Proyecto    | Errores de código                                         | Desarrollador,<br><b>Tester</b>          | Media               | Bajo           |
| 07             | Proyecto    | Errores en Test                                           | <b>Tester</b>                            | Baja                | Bajo           |
| 08             | Proyecto    | Errores en la<br>implementación                           | Líder de proyecto,<br>Analista funcional | Baja                | Medio          |
| 09             | Sistema     | Falla de seguridad                                        | Responsable de<br>Infraestructura        | Baja                | Muy alto       |
| 10             | Sistema     | Datos incorrectos                                         | <b>Tester</b>                            | Media               | Medio          |
| 11             | Sistema     | Fuga de información                                       | Administrador,<br>Supervisor             | Media               | Muy alto       |
| 12             | Sistema     | Velocidad insuficiente                                    | <b>Tester</b>                            | Media               | Bajo           |
| 13             | Sistema     | Falla de<br>disponibilidad                                | Responsable de<br>Infraestructura        | Baja                | Alto           |
| 14             | Sistema     | Corte de energía<br>eléctrica                             | Responsable de<br>Infraestructura        | Muy baja            | Alto           |
| 15             | Sistema     | Ancho de banda<br>insuficiente                            | Responsable de<br>Infraestructura        | Baja                | Medio          |
| 16             | Sistema     | Capacitación<br>dificultosa                               | Líder de Proyecto                        | Alta                | Bajo           |

Tabla 33 – Tabla cualitativa de riesgos del proyecto

Fuente: Elaboración propia

Luego de la especificación de riesgos, procederemos al análisis cuantitativo de los mismos utilizando la metodología del principio de Pareto, en las Tablas 34 y 35.

|              |          |     |      |      | Impacto |      |      |
|--------------|----------|-----|------|------|---------|------|------|
|              |          |     | Muy  | Bajo | Medio   | Alto | Muy  |
|              |          |     | bajo |      |         |      | Alto |
|              |          |     | 1,00 | 3,00 | 5,00    | 7,00 | 9,00 |
|              | Muy Baja | 10% | 0,1  | 0,3  | 0,5     | 0,7  | 0,9  |
| Probabilidad | Baja     | 30% | 0,3  | 0,9  | 1,5     | 2,1  | 2,7  |
|              | Media    | 50% | 0,5  | 1,5  | 2,5     | 3,5  | 4,5  |
|              | Alta     | 70% | 0,7  | 2,1  | 3,5     | 4,9  | 6,3  |
|              | Muy alta | 90% | 0,9  | 2,7  | 4,5     | 6,3  | 8,1  |

Tabla 34 – Matriz de riesgos

Tabla 35 – Análisis cuantitativo de riesgos

| Id | <b>Riesgo</b>                  | <b>Probabili</b><br>dad de<br>ocurrenci<br>a | <b>Impact</b><br>$\mathbf{0}$ | <b>Exposición</b> | Porcentaje<br>Ponderado | Porcentaj<br>e<br>acumulad<br>$\bf{0}$ |
|----|--------------------------------|----------------------------------------------|-------------------------------|-------------------|-------------------------|----------------------------------------|
| 02 | Cambio de<br>costos            | 90%                                          | 4,5                           | 4,05              | 27,42 %                 | $\overline{27,42}$ %                   |
| 11 | Fuga de<br>información         | 50%                                          | 4,5                           | 2,25              | 15,23 %                 | 42,65 %                                |
| 01 | Postergación del<br>proyecto   | 60%                                          | 3,5                           | 2,1               | 14,22 %                 | 56,87 %                                |
| 16 | Capacitación<br>dificultosa    | 70%                                          | 2,1                           | 1,47              | 9,95 %                  | 66,82 %                                |
| 10 | Datos<br>incorrectos           | 30%                                          | 2,5                           | 0,75              | 5,08 %                  | 71,90 %                                |
| 12 | Velocidad<br>insuficiente      | 40%                                          | 1,5                           | 0,6               | 4,06 %                  | 75,96 %                                |
| 06 | Errores de<br>código           | 35%                                          | 1,5                           | 0,525             | 3,55 %                  | 79,52 %                                |
| 15 | Ancho de banda<br>insuficiente | 30%                                          | 1,5                           | 0,45              | 3,05 %                  | 82,57 %                                |

| 03             | Error u omisión<br>en<br>especificación<br>de<br>requerimientos | 20% | 2,1 | 0,42  | 2,84 %   | 85,41 % |
|----------------|-----------------------------------------------------------------|-----|-----|-------|----------|---------|
| 0 <sub>5</sub> | Errores de<br>diseño del<br>producto                            | 20% | 2,1 | 0,42  | 2,84 %   | 88,25 % |
| 13             | $\overline{\text{Fall}}$ a de<br>disponibilidad                 | 20% | 2,1 | 0,42  | $2,84\%$ | 91,10 % |
| 04             | Planificación<br>incorrecta                                     | 25% | 1,5 | 0,375 | 2,54 %   | 93,64 % |
| 08             | Errores en la<br>implementación                                 | 25% | 1,5 | 0,375 | 2,54 %   | 96,17 % |
| 09             | Falla de<br>seguridad                                           | 10% | 2,7 | 0,27  | 1,83 %   | 98,00 % |
| 07             | Errores en Test                                                 | 25% | 0,9 | 0,225 | 1,52 %   | 99,53 % |
| 14             | Corte de energía<br>eléctrica                                   | 10% | 0,7 | 0,07  | 0,47%    | 100 %   |

Fuente: Elaboración propia

Para finalizar, graficaremos en la Ilustración 19 los resultados obtenidos.

Ilustración 19 – Diagrama de Pareto

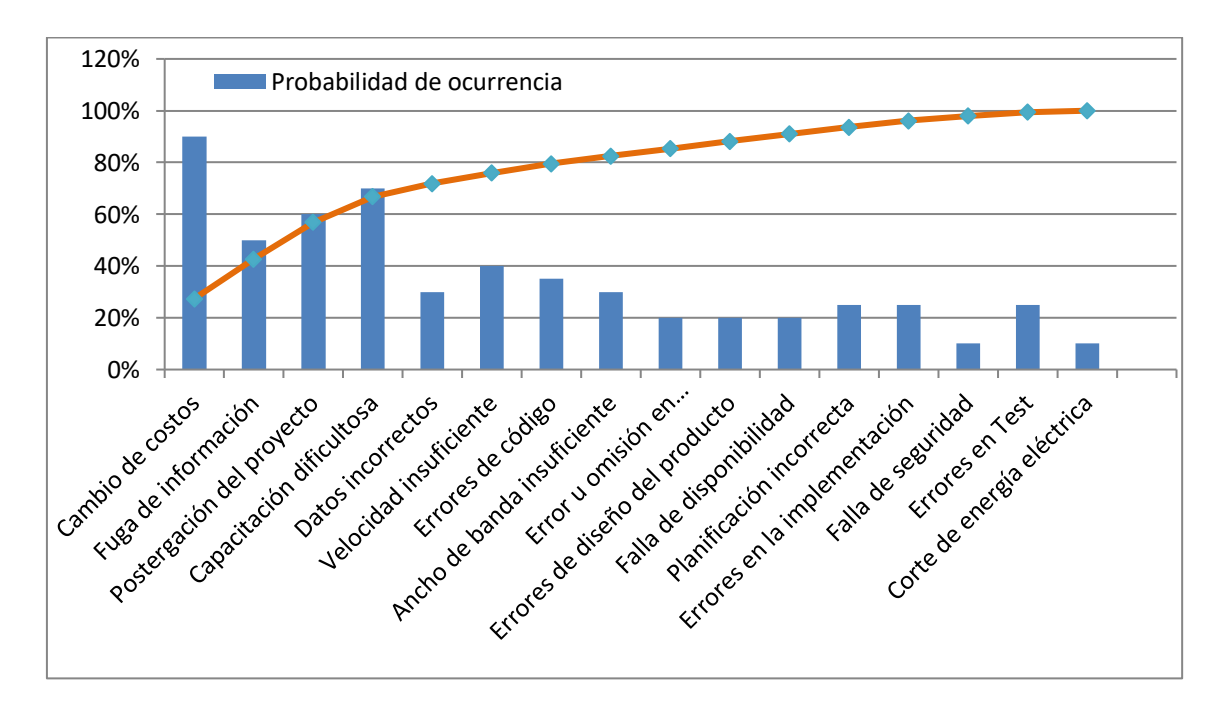

Fuente: Elaboración propia

De la ilustración precedente podemos concluir cuales son los riesgos con más incidencia en el proyecto. Teniendo en cuenta los resultados obtenidos podemos elaborar a continuación un plan de contingencia sobre los puntos clave, como podremos ver a continuación en la Tabla 36.

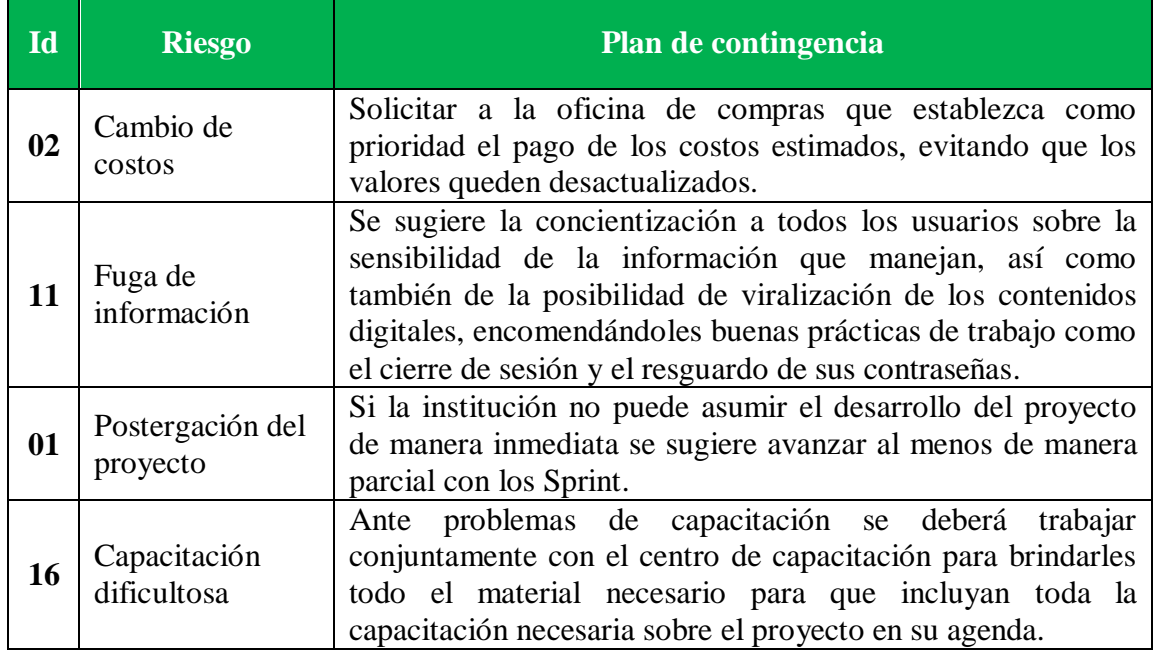

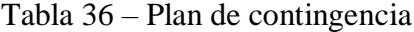

## **Conclusiones**

Como mencionamos a lo largo del documento, habíamos detectado una carencia manifiesta en el tratamiento de las declaraciones en cámara Gesell. Es por ello que se decidió abordar el proyecto titulado Sistema de Administración de Videos de Cámara Gesell del Poder Judicial de Tucumán, cuyo objetivo fue el análisis, diseño y desarrollo de una aplicación que permita almacenar y consumir de manera controlada y auditada los registros audiovisuales mencionados, abarcando aspectos como la seguridad, la disponibilidad, la eficiencia, los costos y las metodologías ágiles empleadas para su desarrollo.

Con respecto al objetivo planteado, cabe mencionar que la sola búsqueda de la consecución del mismo trajo aparejado un aprendizaje integrador, donde cobraron sentido las enseñanzas de todas las materias en un mismo acto. Quisiera expresar que el esfuerzo invertido durante todo el proceso nos brinda la posibilidad de identificarnos como profesionales, probándonos de antemano dicho uniforme. La experiencia adquirida nos confiere así las herramientas y elementos necesarios para el ejercicio posterior de la profesión y nos brinda la confianza para abordar una nueva tarea, no ya como estudiantes sino como profesionales.

En un plano informal, sin embargo, nos planteamos como objetivo proporcionar una herramienta que le otorgue un valor agregado al proceso de declaraciones en cámara Gesell. Dicho servicio recae sobre la vida de las personas que concurren al Estado en busca de justicia. Podemos decir, en ese sentido abstracto e informal, que se buscaba llenar un sentimiento de pertenencia a la sociedad, aportando desde nuestro lugar. En este aspecto en particular podemos decir, sin lugar a dudas, que la tarea fue cumplida, y quedará en manos de los evaluadores la difícil tarea de determinar si cumplimos los objetivos formales y somos aptos para ejercer la profesión.

Por último, en cuanto a los objetivos del proyecto, podemos concluir que fueron alcanzados, ya que se logró implementar nuevas tecnologías a viejos procesos, generando una transformación digital. Se recomienda profundizar la implementación ahondando en temas como seguridad, por ejemplo, adoptando autenticación en 2 pasos, para preservar al máximo la privacidad y seguridad de las declaraciones.

# **Demo**

A continuación se encuentra el enlace a la carpeta desde la cual se podrá descargar la aplicación e instrucciones para su despliegue.

Link:

[https://drive.google.com/drive/folders/1LSR1cH4m8q9aVXd](https://drive.google.com/drive/folders/1LSR1cH4m8q9aVXd-p4O83Z0l7sspZlQq?usp=sharing)[p4O83Z0l7sspZlQq?usp=sharing](https://drive.google.com/drive/folders/1LSR1cH4m8q9aVXd-p4O83Z0l7sspZlQq?usp=sharing)

## **Referencias**

- Bcrypt. Sitio oficial de Bcrypt. Recuperado el 5 de Noviembre del 2022 desde https://bcrypt.sourceforge.net/
- Código Procesal Penal Tucumán (CPPT) (2022)
- Gesell, Arnold (1928), *Infancy and Human Growth*.
- Kodi. Sitio oficial de Kodi. Recuperado el 28 de Setiembre del 2022 desde https://kodi.tv/
- Material-UI. Sitio oficial de Material-UI. Recuperado el 13 de Setiembre del 2022 desde https://v4.mui.com/es/
- Media Monkey. Sitio oficial de Media Monkey. Recuperado el 28 de Setiembre del 2022 desde https://www.mediamonkey.com/
- Node.JS. Acerca de Node.JS. Recuperado el 10 de Setiembre del 2022 desde https://nodejs.org/es/about/
- Oracle MySQL. Sitio oficial de MySQL. Recuperado el 15 de Setiembre del 2022 desde https://www.mysql.com/
- Poder Judicial de Tucumán (PJT) (2022) (s.f.). Recuperado el 20 de Agosto de 2022 de https://www.justucuman.gov.ar
- React.JS. Sitio oficial de React. Recuperado el 12 de Setiembre del 2022 desde https://es.reactjs.org/docs/getting-started.html
- Schwaber, K. & Sutherland, J. (2020). *The Scrum guide*. Recuperado el 25 de Setiembre del 2022 de https://scrumguides.org/docs/scrumguide/v2020/2020-Scrum-Guide-Spanish-Latin-South-American.pdf.
- Vimeo. Sitio oficial de Vimeo. Recuperado el 28 de Setiembre del 2022 desde https://vimeo.com/

YouTube. Sitio oficial de YouTube. Recuperado el 28 de Setiembre del 2022 desde http://youtube.com

# **Anexos**

A continuación se encuentra el enlace del elevator pitch y flyer pertenecientes al proyecto.

Flyer:

[https://drive.google.com/file/d/1ZpMY9meQLZ6Hm0wM7uEc5eUjWS0Cm7K](https://drive.google.com/file/d/1ZpMY9meQLZ6Hm0wM7uEc5eUjWS0Cm7Kp/view?usp=share_link) [p/view?usp=share\\_link](https://drive.google.com/file/d/1ZpMY9meQLZ6Hm0wM7uEc5eUjWS0Cm7Kp/view?usp=share_link)

Elevator pitch:

[https://drive.google.com/file/d/1Lac5ov2MQPudrOuPXp3hn6ebpsTvr0rS/view?](https://drive.google.com/file/d/1Lac5ov2MQPudrOuPXp3hn6ebpsTvr0rS/view?usp=share_link) [usp=share\\_link](https://drive.google.com/file/d/1Lac5ov2MQPudrOuPXp3hn6ebpsTvr0rS/view?usp=share_link)